# KAPSEL

# Kyoto Advanced Particle Simulator for ELectrohydrodynamics version 2.0

 $\frac{1}{2}$  2

 $($   $)$ 

21 June, 2006

Copyright ©2006 "Hybrid Molecular Dynamics Simulation for Soft Matters" project, PRESTO-JST & Deptartment of Chemical Engineering, Kyoto University All rights reserved.

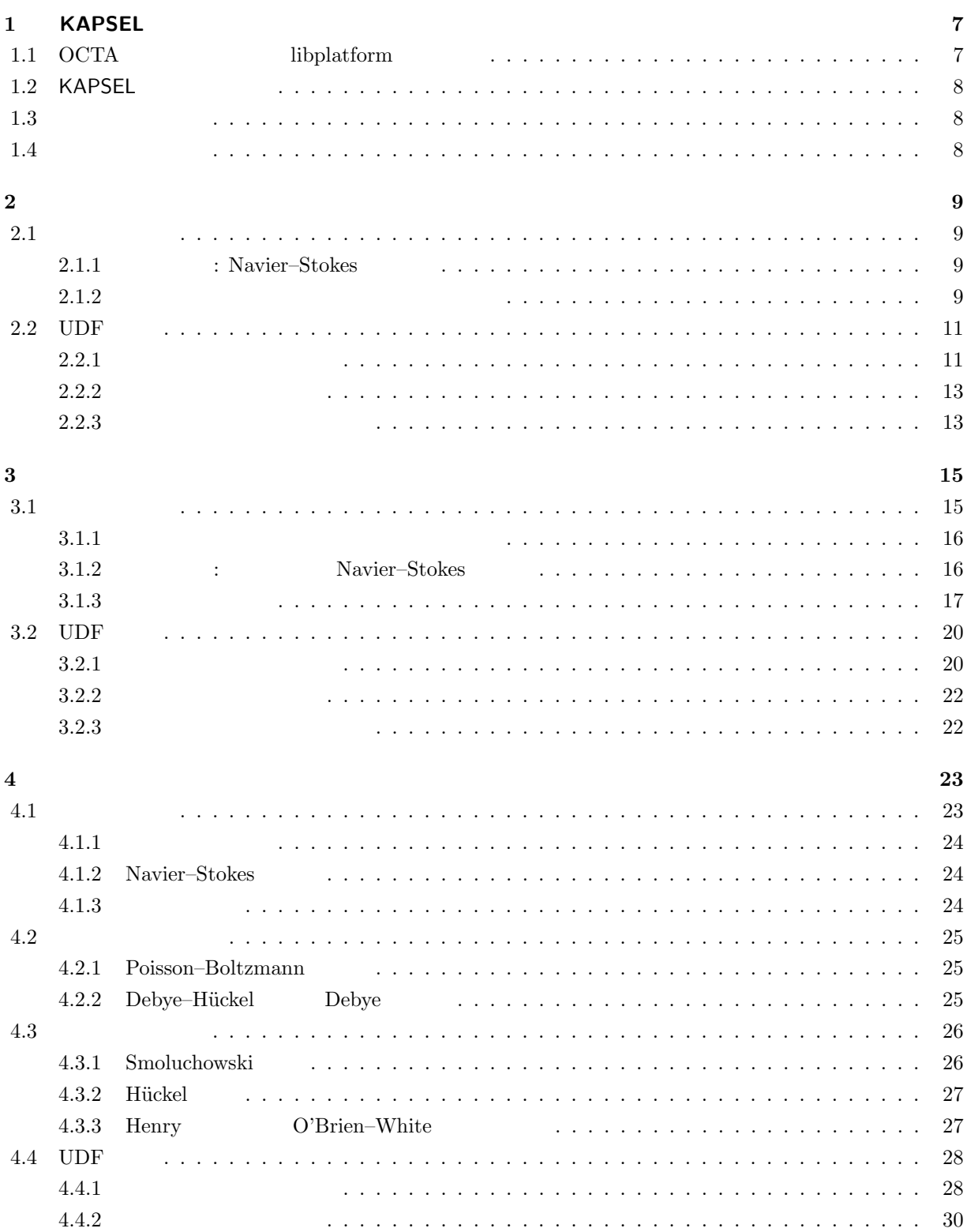

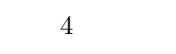

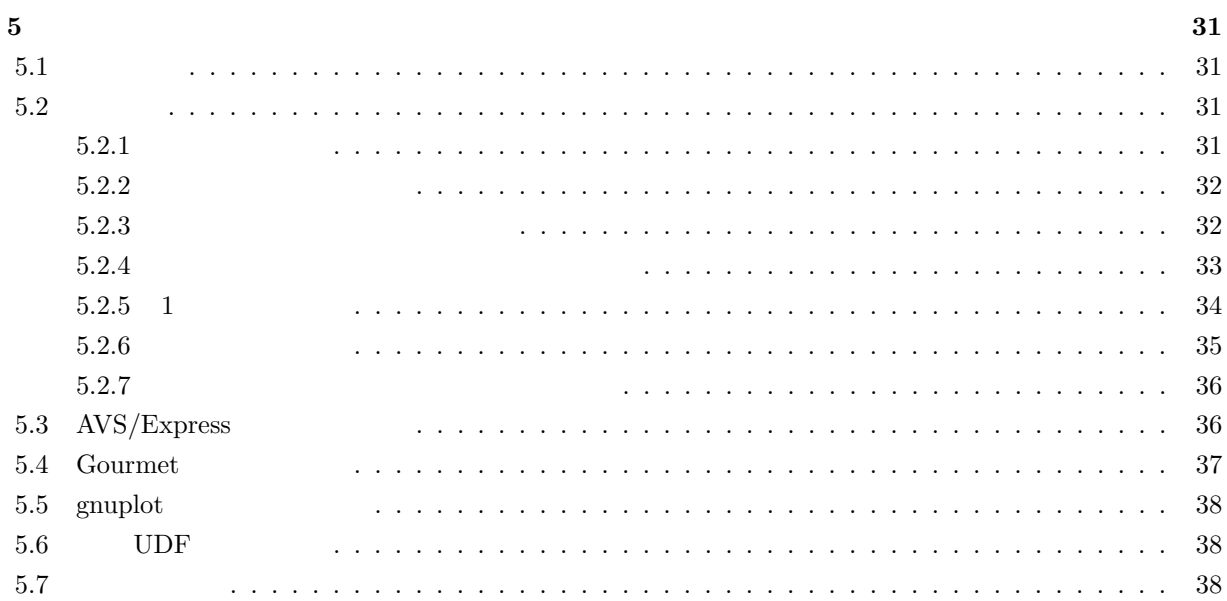

# **KAPSEL**

#### KAPSEL(Kyoto Advanced Particle Simulator for ELectrohydrodynamics),

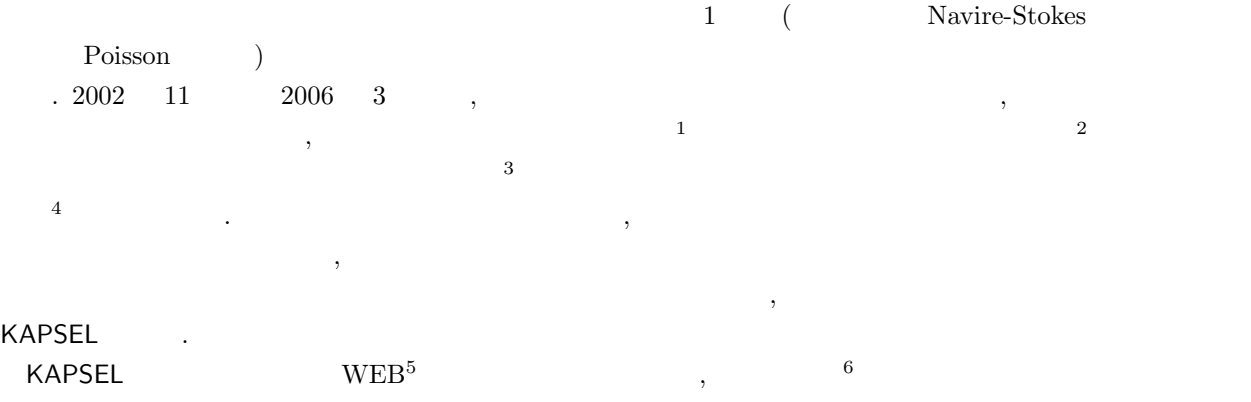

由にダウンロードして利用することが出来る. 本文書では KAPSEL の基本原理に加え, インストール方法やサ  $\cdots$  WEB  $\cdots$  $\begin{minipage}{0.9\linewidth} \textbf{WEB} \end{minipage}$ 

<sup>1</sup>http://www.jst.go.jp/

<sup>2</sup>http://www.jst.go.jp/kisoken/presto/

<sup>3</sup>http://www.simulation.jst.go.jp/

<sup>4</sup>http://www-tph.cheme.kyoto-u.ac.jp/hymd/

<sup>5</sup>http://www-tph.cheme.kyoto-u.ac.jp/kapsel/

<sup>6</sup>http://octa01.t.u-tokyo.ac.jp/OCTA/license jp.html

# **1 KAPSEL**

## 1.1 OCTA libplatform

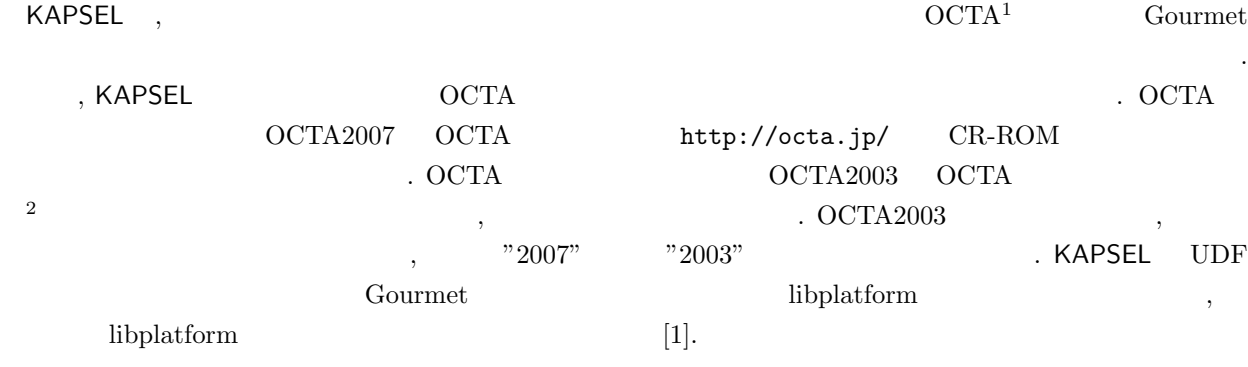

#### **Linux**

```
Linux
 % cd /usr/local/OCTA2007/GOURMET 2007
 % tar xvfpz gourmet∗ src.tar.gz
 % cd src
 % make
 % make install
            . \hfill Makefile
 CC= gcc
 CXX= g++\begin{array}{ccc} \text{,} & \text{KAPSEL} & \text{Intel C++} & \text{3} & \text{libplatform} & \text{Intel} \\ \end{array}C++ and C++ and C++• icc7.1% make WITHFC=no CC=icc CXX=icc
  • icc8.0
```
% make WITHFC=no CC=icc CXX="icpc -U\_GNU\_"

- icc8.1, icc9.0
	- % make WITHFC=no CC=icc CXX="icpc -lcxaguard"

 $\blacksquare$  . make

 $\frac{1}{1}$ http://octa.jp/

<sup>2</sup>http://octa.jp/OCTA/download.html *<sup>→</sup>* /pub/old/OCTA2003/ <sup>3</sup>http://www.intel.com/cd/software/products/asmo-na/eng/linux/

#### **Windows**

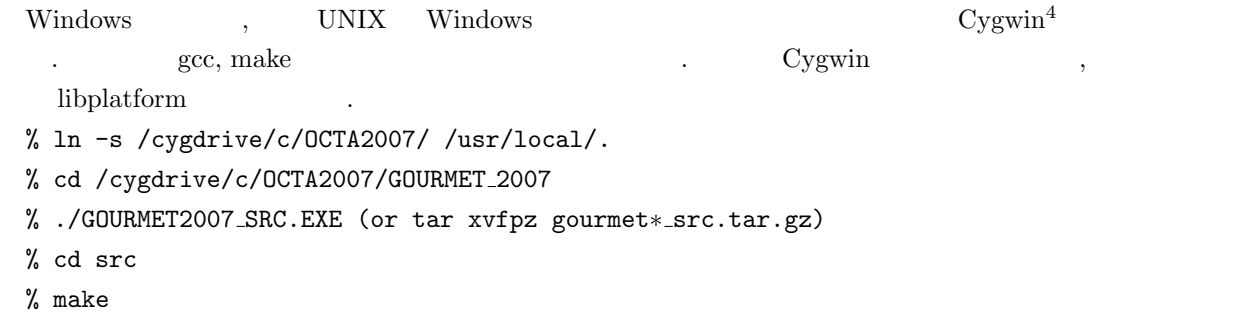

% make install

## 1.2 **KAPSEL**

KAPSEL URL URL . http://www-tph.cheme.kyoto-u.ac.jp/kapsel/

## 1.3

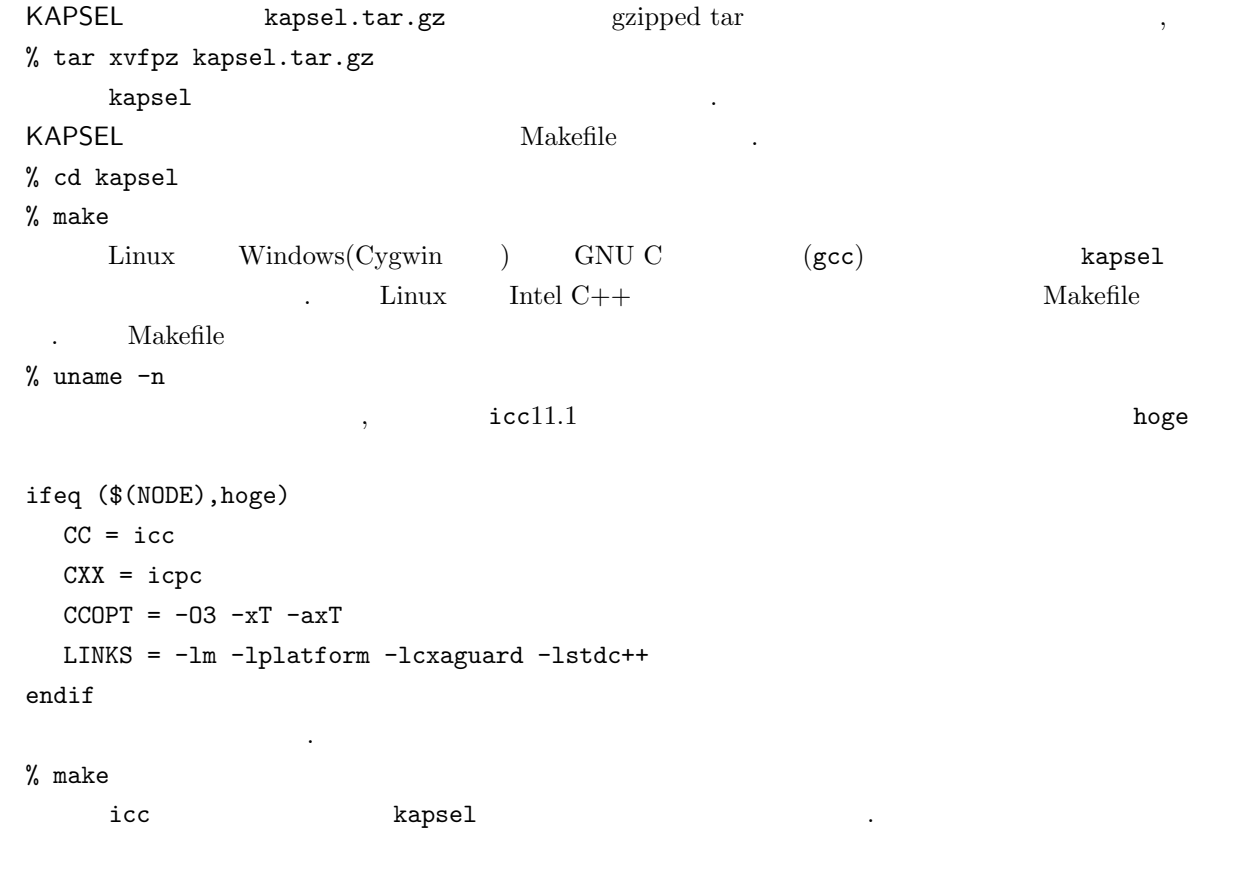

## **1.4**

 $4\mathrm{http://cygwin.com/}$ 

# **2**章 懸濁液のダイナミクス

(a)  $($  $KAPSEL$ 

## $2.1$

 $\eta, \qquad \rho$  a  $N$  $\bm{v}(\bm{r})$  ${X_i}$  $\{ \boldsymbol{V}_i, \boldsymbol{\Omega}_i \}$  $\boldsymbol{X}_i, \boldsymbol{V}_i$  $\partial_i, \Omega_i$  iie to the set of  $i$  $\phi(\bm{r})$  Smoothed Profile Method (SPM)  $[7, 8, 9]$   $\phi \in [0, 1]$   $\phi = 1$   $\phi = 0$ 

#### **2.1.1 :** Navier–Stokes  $( \nabla \cdot \mathbf{v} = 0 )$  (*V* · *v* = 0) (*v* · *v* Navier–Stokes 程式:  $(\partial_t + \boldsymbol{v} \cdot \nabla) \boldsymbol{v} = -\frac{1}{2}$  $\frac{1}{\rho}\nabla p + \nu \nabla^2 \bm{v} + \phi \bm{f}_p$ (2.1) ι. *ρ*, *ν* = *η/ρ, p*  $\phi = 1$  $\rho$ <br> $\phi f_p$  ,  $\phi f_p$  <br>  $\phi f_p$  <br>  $\phi f_p$  $[7, 8, 9]$

### **2.1.2**  $\blacksquare$

 $M_p$  *I*<sub>p</sub>  $i$  $, {\boldsymbol{V}}_i, \boldsymbol{\Omega}\}$ 動方程式:

$$
\dot{\boldsymbol{R}}_i = \boldsymbol{V}_i, \tag{2.2}
$$

$$
M_p \dot{\mathbf{V}}_i = \mathbf{F}_i^H + \mathbf{F}_i^{other} + \mathbf{G}_i^V, \tag{2.3}
$$

$$
\boldsymbol{I}_p \cdot \dot{\boldsymbol{\Omega}}_i = \boldsymbol{N}_i^H + \boldsymbol{G}_i^{\Omega}, \qquad (2.4)
$$

$$
\boldsymbol{F}_{i}^{H} \quad \boldsymbol{N}_{i}^{H} \qquad \qquad \begin{aligned} \mathbf{I}_{p} &= (2/5)M_{p}a^{2}\boldsymbol{I} \\ &[7, 8, 9] \qquad \qquad & \mathbf{F}_{i}^{other} \end{aligned} \qquad \qquad \mathbf{I}
$$

 $10 \hspace{2.5cm} 2$  $\bm{G}^V_i$  $\bm{V}_i$ ,  $\bm{G}_i^{\Omega}$  $\langle \bm{G}_i^V \rangle = \langle \bm{G}_i^{\Omega} \rangle = 0,$  $\langle G_i^V(t) \cdot G_j^V(0) \rangle = 3k_B T \alpha^V \delta(t) \delta_{ij},$ (2.5)  $\langle G_i^{\Omega}(t) \cdot G_j^{\Omega}(0) \rangle = 3k_B T \alpha^{\Omega} \delta(t) \delta_{ij},$ (2.6)  $\langle \rangle$  α *V*  $\alpha$  $\Omega$   $T$  $T$  and  $D^V$  and  $D^{\Omega}$  $T$ 1.  $\alpha^V \alpha^$  $\Omega$ 2.  $D_{ss}^V$  $D^{V}_{sim}$  *D* $^{Ω}_{sim}$  $\frac{\Omega}{\sim}$  *sim* ぞれ求める. 3.  $D_{sim}^V, D_{si}^{\Omega}$  $S_{sim}$  ( $D_0^V$  $D_0^V =$  $k_B T^V/6\pi\eta a$  $D_0^{\Omega} = k_B T^{\Omega}/8\pi n a^3$ )  $\sum_{k=1}^{N}$  $T^V, T^{\Omega}$ 4.  $T^{\Omega} \neq T^{V}$   $T^{\Omega} = T^{V} (= T)$   $\alpha$  $\alpha^V$   $\alpha^{\Omega}$  $\mathbb{R}^3$  $[10, 11, 12]$ 

#### 2.2. UDF  $11$

## 2.2 UDF

#### **2.2.1** 入力パラメータの指定

constitutive\_eq Navier\_Stokes Newton  $\mathcal{O}$ , UDF  $\mathcal{O}$ . constitutive\_eq.Navier\_Stokes • constitutive\_eq.Shear\_Navier\_Stokes.DX. . . △. • constitutive\_eq.Shear\_Navier\_Stokes.RHO...  $\bullet$  constitutive\_eq.Shear\_Navier\_Stokes.ETA. . .  $\bullet$  constitutive eq.Shear Navier Stokes.kBT... • constitutive\_eq.Shear\_Navier\_Stokes.alpha\_v... . • constitutive eq.Shear\_Navier\_Stokes.alpha\_o... object\_type.type ◯ object\_type.spherical\_particle.Particle\_spec[] • object\_type.spherical\_particle.Particle\_spec[] ... • object\_type.spherical\_particle.Particle\_spec[].MASS\_RATIO... • object\_type.spherical\_particle.Particle\_spec[].Surface\_charge\_RATIO...  $($ ◯ object\_type.chain.Chain\_spec[] • object\_type.chain.Chain\_spec[].Beads\_number ... • object\_type.chain.Chain\_spec[].Chain\_number ... • object\_type.chain.Chain\_spec[].MASS\_RATIO... • object\_type.chain.Chain\_spec[].Surface\_charge...  $($  $\frac{1}{2}$ ,  $\frac{1}{2}$ , **• A\_XI...**  $\qquad \xi$ . • A... gravity •  $gravity.G...$  $\,$  2  $\,$ • gravity.direction... Lennard–Jones  $1$  $1.2$  $\frac{1.2}{1.2}$   $\frac{5}{4}$   $\frac{4}{5}$  = 2  $\label{eq:1}$ alpha\_v=alpha\_o=1  $\,$   $\,$ 

- $\bullet$  EPSILON. . . Lennard–Jones  $\hfill \bullet$
- $\bullet$  LJ\_powers. . . Lennard–Jones  $\hfill \bullet$

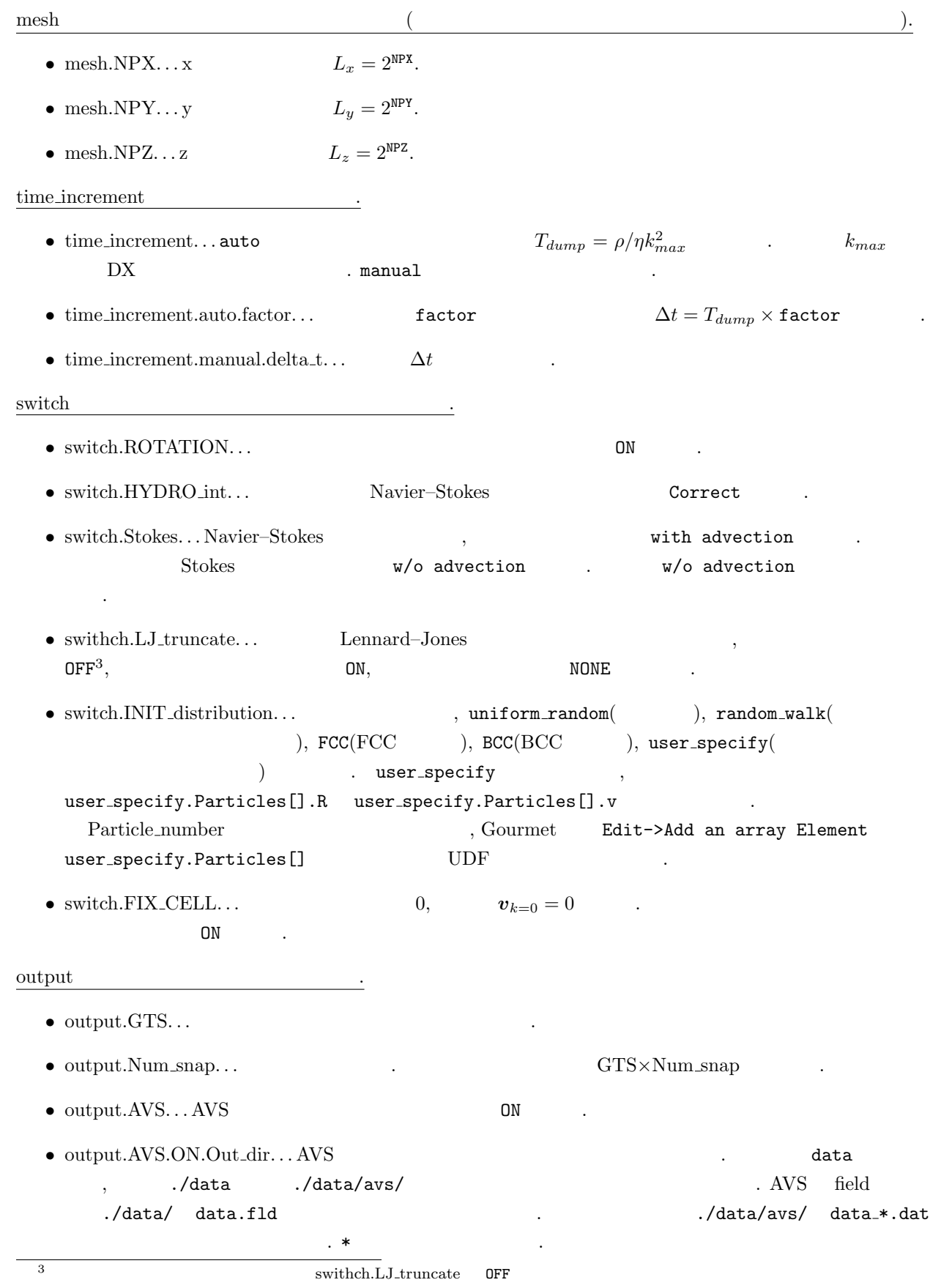

- output.AVS.ON.FileType...AVS Binary ASCII
- $\bullet$  output.UDF... UDF  $\qquad \qquad \text{ON}$  .

 $U_{LJ}(r_{ij}) =$ 

 $\sqrt{ }$  $\frac{1}{2}$  $\mathbf{I}$ 

出力 UDF Particles[] 以下には各粒子の座標と速度を output.Num snap で指定した数だけレコードデータが

- 保存される.  $r$ esume  $UDF$   $UDF$   $.$  $\bullet$  resume.caclucation. . . NEW  $\bullet$ 
	- $\mathcal{R}_{\mathcal{A}}$  , the continue  $\mathcal{A}$  ,  $\mathcal{A}$  and  $\mathcal{A}$  and  $\mathcal{A}$  and  $\mathcal{A}$  and  $\mathcal{A}$  and  $\mathcal{A}$  and  $\mathcal{A}$  and  $\mathcal{A}$  and  $\mathcal{A}$  and  $\mathcal{A}$  and  $\mathcal{A}$  and  $\mathcal{A}$  and  $\mathcal{A}$  and  $\mathcal{A}$  an  $\begin{minipage}{0.5\textwidth} \begin{tabular}{c} \textbf{2} & \textbf{3} & \textbf{4} & \textbf{5} \\ \textbf{5} & \textbf{6} & \textbf{7} & \textbf{8} \\ \textbf{7} & \textbf{8} & \textbf{9} & \textbf{10} \\ \textbf{10} & \textbf{11} & \textbf{12} & \textbf{15} \\ \textbf{11} & \textbf{12} & \textbf{13} & \textbf{16} \\ \textbf{13} & \textbf{16} & \textbf{17} & \textbf{18} \\ \textbf{16} & \textbf{18} & \$  $\text{UDF}$  UDF  $\text{UDF}$   $\text{I}$

#### $2.2.2$

$$
\tau_0 = \rho \Delta^2 / \eta
$$
\n•\n
$$
\Delta \qquad \tau_0 \qquad \rho \qquad \eta
$$
\n•\n
$$
\text{udf} \qquad \text{RHO} = A, \text{ETA} = B, \text{DX} = C \qquad , \qquad k_{max} \qquad C
$$
\n•\n
$$
T_{dump} = (A/B)/k_{max}^2 \qquad \Delta t
$$

 $T_{dump} \times$  factor  $\qquad \qquad .$ 

• 
$$
1\mu m
$$
  
\n $(\eta = 10^{-3} \text{ Pa} \cdot \text{s}, \rho = 10^3 \text{ kg/m}^2)$   $\tau_0 = 10^{-6} \text{ s}$ 

 $4\epsilon \left[ \left( \frac{\sigma}{r_{ij}} \right)^{2n} - \left( \frac{\sigma}{r_{ij}} \right)^n \right] + \epsilon \quad (r_{ij} < 2^{1/n} \sigma),$ 

0  $(r_{ij} > 2^{1/n}\sigma)$ 

#### **2.2.3**

 $\sigma, \epsilon, r_{ij}$   $i$   $j$   $n = 6, 12, 18$ n swithch.LJ\_truncate

(2.7)

ON Swithch.LJ\_truncate OFF  $\sim$ 

FENE (finitely extensible non-linear elastic)

$$
U_F(r) = -\frac{1}{2}k_c R_0^2 \ln\{1 - (r/R_0)^2\},\tag{2.8}
$$

$$
k_c = 30\epsilon/\sigma^2, R_0 = 1.5\sigma, r
$$

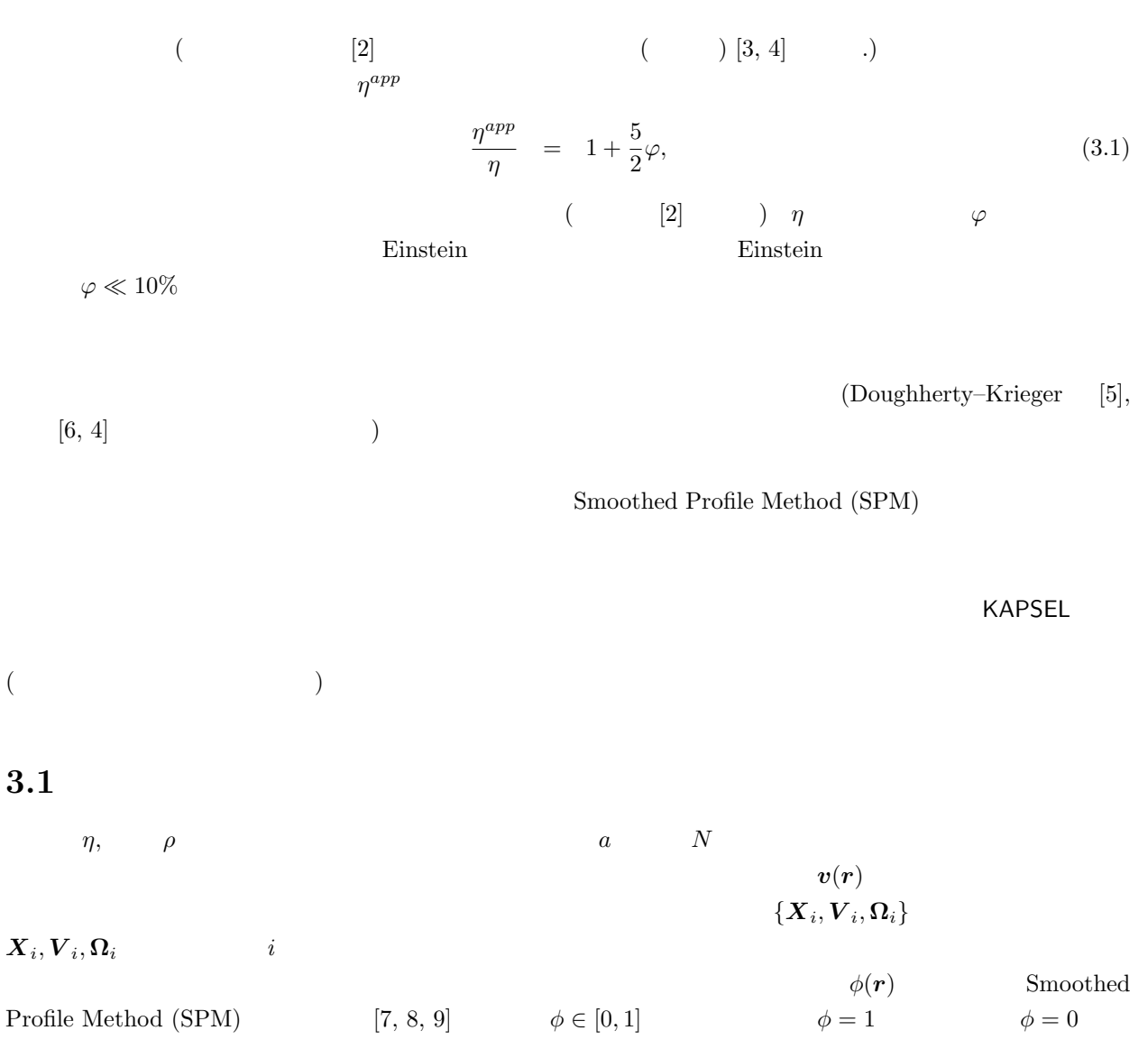

**3.1.1** 

 $M_p$  *I*<sub>p</sub> i  $, {\boldsymbol{V}}_i, \boldsymbol{\Omega}\}$  $\mathbb{R}^2$ :

$$
\dot{\boldsymbol{R}}_i = \boldsymbol{V}_i, \tag{3.2}
$$

$$
M_p \dot{V}_i = \boldsymbol{F}_i^H + \boldsymbol{F}_i^{other} + \boldsymbol{G}_i^V, \tag{3.3}
$$

$$
\boldsymbol{I}_p \cdot \dot{\boldsymbol{\Omega}}_i = \boldsymbol{N}_i^H + \boldsymbol{G}_i^{\Omega}, \tag{3.4}
$$

 $\bm{G}_i^{\Omega}$ ,  $\bm{G}_i^{\Omega}$ 

 $Q = \frac{1}{2}$ 

*shear* the set of the set of the set of the set of the set of the set of the set of the set of the set of the set of the set of the set of the set of the set of the set of the set of the set of the set of the set of the s

$$
\boldsymbol{F}_{i}^{H} \quad \boldsymbol{N}_{i}^{H} \qquad \qquad \begin{aligned} \boldsymbol{I}_{p} &= (2/5)M_{p}a^{2}\boldsymbol{I} \\ &[7, 8, 9] \qquad \qquad & \boldsymbol{F}_{i}^{other} \end{aligned} \qquad \qquad \boldsymbol{I}
$$

$$
\langle \mathbf{G}_i^V \rangle = \langle \mathbf{G}_i^{\Omega} \rangle = 0
$$
  

$$
\langle \mathbf{G}_i^V(t) \cdot \mathbf{G}_j^V(0) \rangle = 3k_B T \alpha^V \delta(t) \delta_{ij},
$$
  

$$
\langle \mathbf{G}_i^{\Omega}(t) \cdot \mathbf{G}_j^{\Omega}(0) \rangle = 3k_B T \alpha^{\Omega} \delta(t) \delta_{ij},
$$
\n(3.6)

$$
\begin{array}{cccc}\n\langle \rangle & \alpha^V & \alpha^\Omega & T \\
T & D^V & D^\Omega & \end{array}
$$

$$
T \\
$$

 $\boldsymbol{G}^V_i$ 

1. 
$$
\alpha^V
$$
  $\alpha^{\Omega}$   
2.  $D_{sim}^V$   $D_{sim}^{\Omega}$ 

3. 
$$
D^{V}_{sim}, D^{ \Omega}_{sim} \hspace{1in} D^{C}_{0} = k_{B}T^{\Omega}/8\pi\eta a^{3}) \hspace{3.7cm} (D^{V}_{0} =
$$
 
$$
D^{V}_{0} =
$$

4. 
$$
T^{\Omega} \neq T^{V}
$$
  $T^{\Omega} = T^{V} (= T)$   $\alpha^{V}$   $\alpha^{\Omega}$   
[10, 11, 12]

**3.1.2**

\n
$$
(\nabla \cdot \mathbf{v} = 0)
$$

\n
$$
(\partial_t + \mathbf{v} \cdot \nabla)\mathbf{v} = -\frac{1}{\rho} \nabla p + \nu \nabla^2 \mathbf{v} + \phi \mathbf{f}_p + \mathbf{f}^{shear},
$$

\n
$$
\rho, \nu = \eta/\rho, p
$$

\n
$$
\phi = 1
$$

 $[7, 8, 9]$ 

 $f$  $\frac{1}{2}$  *v*<sub>x</sub>  $\frac{3.1}{2}$ 

$$
v_x(y) = \begin{cases} \dot{\gamma}(-y - L_y/2), & (-L_y/2 < y \le -L_y/4) \\ \dot{\gamma}y, & (-L_y/4 < y \le L_y/4) \\ \dot{\gamma}(-y + L_y/2) & (L_y/4 < y \le L_y/2) \end{cases} \tag{3.8}
$$
\n
$$
\dot{\gamma} = \nabla_y v_x
$$
\n
$$
(CFD)
$$

$$
\text{KAPSEL} \qquad , \qquad \qquad f
$$

 $1$  (12)

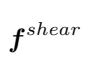

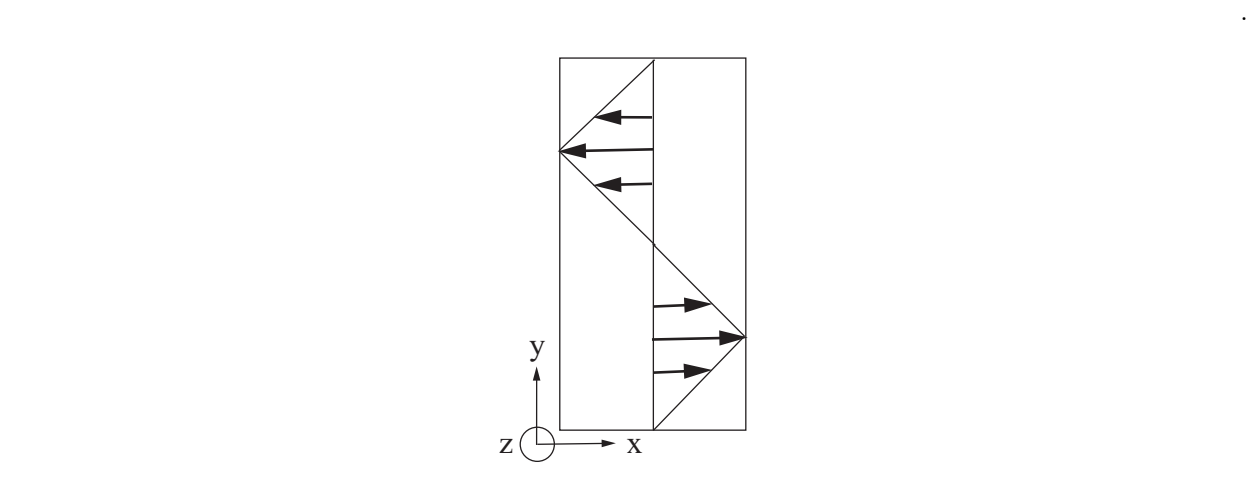

Fig.  $3.1$ :

 $3.1.3$ 

微粒子懸濁液の流動特性を測定するために,分散系の見かけの応力 *σ*  $app$ 

$$
\frac{d}{dt}(\rho_t \mathbf{v}) = \nabla \cdot \boldsymbol{\sigma}^{dis} + \rho_t \boldsymbol{f}^{shear},
$$
\n(3.9)

$$
\rho_t = (1 - \phi)\rho + \phi\rho_p \tag{3.10}
$$

 $\boldsymbol{\sigma}^{dis}$ *dis* settlement and the contract of the contract of the set of the set of the set of the set of the set of the set of the set of the set of the set of the set of the set of the set of the set of the set of the set of the

$$
s = \sigma^{dis} - \rho_t v v \tag{3.11}
$$

$$
\rho_t v v \qquad \qquad s
$$

<sup>1</sup>  $\hbox{Logallo}$  [15, 16] ,  $Rogallo$   $[15, 16]$  ,  ${\rm Rogallo} \qquad \qquad \left[ 15, \, 16 \right] \qquad \qquad ,$   ${\rm KAPSEL}$  $\boldsymbol{f}^{shear}$ 

$$
\sigma^{app} = \frac{1}{V} \int dx s \tag{3.12}
$$

$$
= \frac{1}{V} \int d\mathbf{x} \left[ [\nabla \cdot (\mathbf{s} \mathbf{x})]^T - \mathbf{x} \nabla \cdot \mathbf{s} \right]
$$
\n(3.13)

$$
= \frac{1}{V} \int dx [-x\nabla \cdot s]
$$
\n(3.14)\n  
\n1\n  
\n1\n  
\n(3.15)\n  
\n(3.16)

$$
= \frac{1}{V} \int d\mathbf{x} \left[ \mathbf{x} \left( \rho_t \mathbf{f}^{shear} - \frac{\partial}{\partial t} (\rho_t \mathbf{v}) \right) \right]
$$
(3.15)

$$
=\frac{1}{V}\int d\boldsymbol{x}\boldsymbol{x}\rho_t\boldsymbol{f}^{shear}-\frac{1}{V}\int d\boldsymbol{x}\boldsymbol{x}\frac{\partial}{\partial t}(\rho_t\boldsymbol{v}),
$$
\n(3.16)

$$
\boldsymbol{s} = [\nabla \cdot (\boldsymbol{s}\boldsymbol{x})]^T - \boldsymbol{x}\nabla \cdot \boldsymbol{s} \qquad \qquad V
$$

 $\Big\langle \frac{\partial}{\partial t}(\rho_t \boldsymbol{v}) \Big\rangle$ *t*  $(3.17)$ 

$$
\langle \sigma^{app} \rangle_t = \frac{1}{V} \langle \int dx x \rho_t f^{shear} \rangle_t \tag{3.18}
$$

$$
f^{shear}
$$
  

$$
x = x' + x_0
$$
  

$$
\int dx (x' + x_0) \rho_t f^{shear} = \int dx x' \rho_t f^{shear} + x_0 \int dx \rho_t f^{shear}.
$$
 (3.19)  

$$
\int dx \rho_t f^{shear} = 0
$$

 $f^{shear}$ <br>SPM

 $SPM$  (3.18)

 $\eta^{app} = \frac{\langle \sigma_{xy}^{app} \rangle}{\eta}$  $\dot{\gamma}$ (3.20)  $\dot{\gamma}(\gamma)$  and  $\dot{\gamma}(\gamma)$  and  $\sigma$  $\frac{app}{xy}$  $[13]$ 

$$
{\rm KAPSEL}
$$

 $\dot{\gamma}$ 

$$
\dot{\gamma}(t) = \dot{\gamma}_0 \cos(\omega t). \tag{3.21}
$$

$$
\dot{\gamma}_0 \hspace{2cm} \gamma_0
$$

$$
\gamma_0 = \int_0^{\pi/2\omega} \dot{\gamma}(s)ds = \frac{\dot{\gamma}_0}{\omega} \tag{3.22}
$$

 $\langle \rangle_t$  (3.16)

$$
\sigma_{xy}^{app} = \sigma_0 \cos(\omega t - \delta)
$$
\n
$$
\sigma_0 \qquad \qquad \delta \qquad \dot{\gamma} \qquad \qquad \sigma_{xy}^{app}
$$
\n
$$
G' \qquad G''
$$
\n(3.23)

$$
G'(\omega) = \frac{\sigma_0 \sin \delta}{\dot{\gamma}_0} \omega, \ G''(\omega) = \frac{\sigma_0 \cos \delta}{\dot{\gamma}_0} \omega.
$$
 (3.24)

 $G'$  kapsel and *G<sup>′′</sup>* kapsel is the set of the set of the set of the set of the set of the set of the set of the set of the set of the set of the set of the set of the set of the set of the set of the set of the set o

 $\dot{\gamma}(t)$  (3.16)

#### $20 \hspace{2.5cm} 3$

## **3.2** UDF

## $3.2.1$

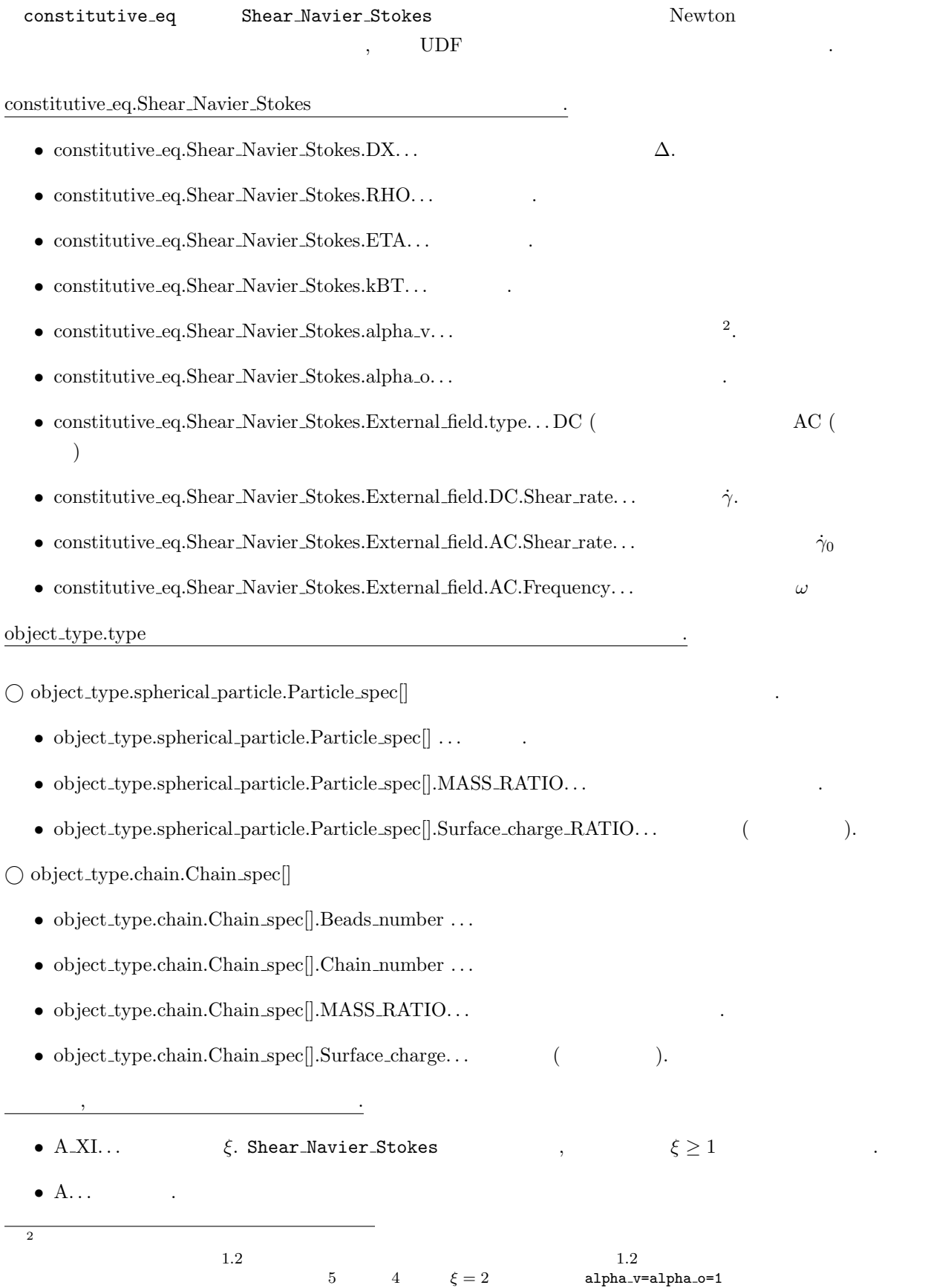

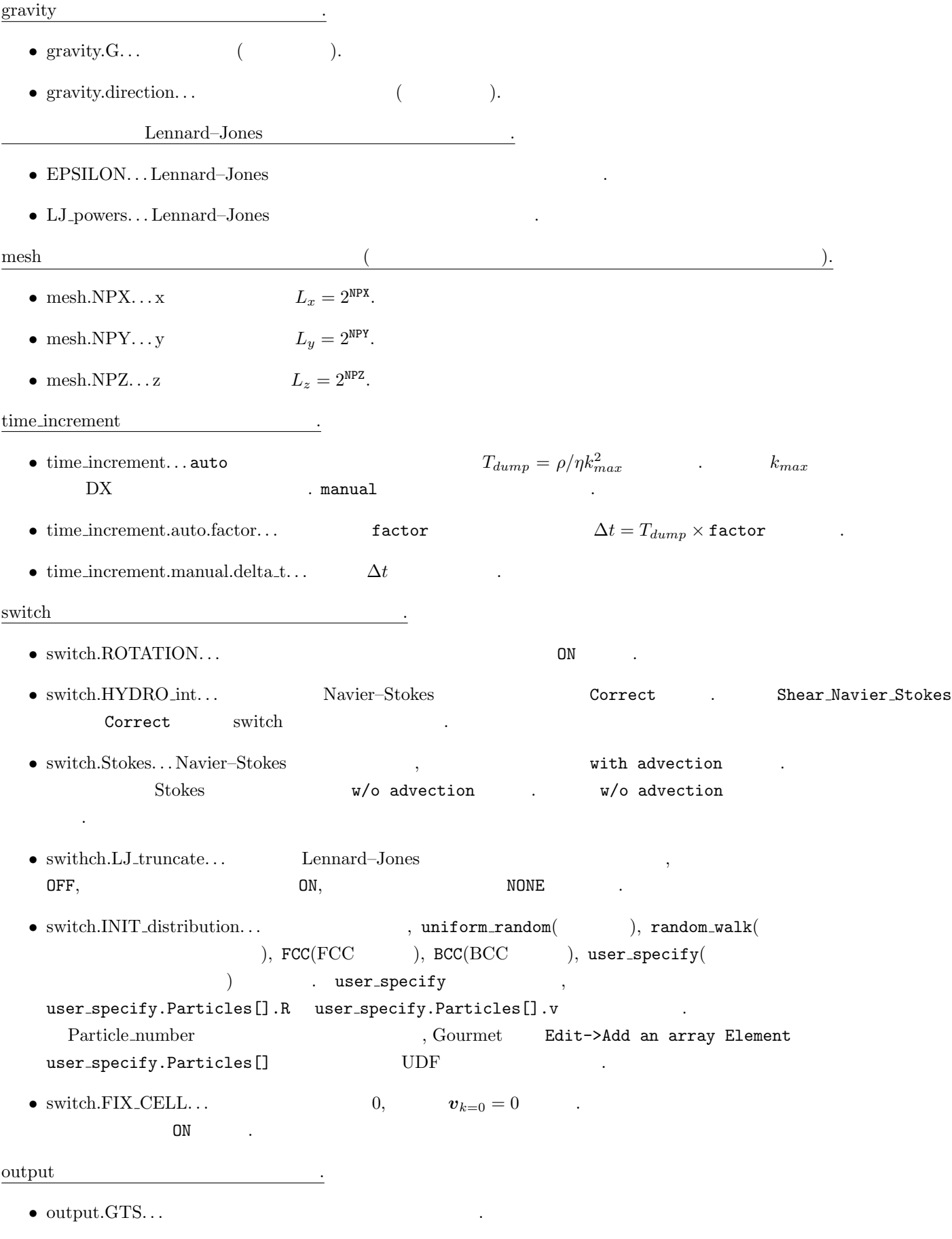

*•* output.Num snap. . . データ出力の回数. つまり全ステップ数は GTS*×*Num snap で決まる.

 $22 \t3$ • output. $AVS...AVS$  ON *•* output.AVS.ON.Out dir. . . AVS 形式のデータ出力をするディレクトリを入れる. たとえば data と指定す れば, 事前に./data および./data/avs/のディレクトリを作成しておく必要がある. AVS field ファイ ルは./data/ data.fld というファイル名で出力される. データファイルは./data/avs/ data \*.dat というファイル名で出力される. \*にはステップ数が入る. • output.AVS.ON.FileType...AVS Binary ASCII .  $\bullet$  output.UDF... UDF  $\qquad \qquad \text{ON}$  . 出力 UDF Particles[] 以下には各粒子の座標と速度を output.Num snap で指定した数だけレコードデータが 保存される.  $r$ esume  $UDF$   $UDF$   $.$ 

• resume.caclucation...NEW  $\mathcal{R}_{\mathcal{A}}$  , the continue  $\mathcal{A}$  and  $\mathcal{A}$  are continued to  $\mathcal{A}$  continue  $\mathcal{A}$  $\textsc{UDF} \qquad \qquad \text{resume. CONTINUE.} \text{Saved\_Data} \qquad \qquad \text{.} \qquad \qquad \text{.}$  $\text{UDF}$  UDF  $\text{UDF}$   $\text{I}$   $\text{I}$ 

 $3.2.2$ 

 $\Delta$  and  $\tau_0$  and  $\tau_0$   $\rho$   $\eta$  $\tau_0 = \rho \Delta^2 / \eta$  $\begin{array}{lll} \mbox{udf} & \quad \quad & \mbox{RHO}=A, \, \mbox{ETA}=B, \, \mbox{DX}=C & \quad \quad & \mbox{,} & \quad \quad & k_{max} & \quad C \end{array}$ 

 $T_{dump} = (A/B)/k_{max}^2$ *max* と与えられる. 時間刻み ∆*t*  $T_{dump} \times$  factor  $\qquad \qquad$ .

• 
$$
1\mu m
$$
  
\n $(\eta = 10^{-3} \text{ Pa} \cdot \text{s}, \rho = 10^3 \text{ kg/m}^2)$   $\tau_0 = 10^{-6} \text{ s}$ 

3.2.3

 $U_{LJ}(r_{ij}) =$  $\sqrt{ }$  $\frac{1}{2}$  $\mathbf{I}$  $4\epsilon \left[ \left( \frac{\sigma}{r_{ij}} \right)^{2n} - \left( \frac{\sigma}{r_{ij}} \right)^n \right] + \epsilon \quad (r_{ij} < 2^{1/n}\sigma),$ 0  $(r_{ij} > 2^{1/n}\sigma)$ (3.25)

 $\sigma, \epsilon, r_{ij}$  and  $i$  and  $j$  and  $n = 6, 12, 18$ n swithch.LJ\_truncate

ON Swithch.LJ\_truncate OFF

FENE (finitely extensible non-linear elastic)

$$
U_F(r) = -\frac{1}{2}k_c R_0^2 \ln\{1 - (r/R_0)^2\},\tag{3.26}
$$
  

$$
k_c = 30\epsilon/\sigma^2, R_0 = 1.5\sigma, r
$$

## $\cdot$  Poisson–Boltzmann  $\cdot$ Debye–Hückel  $\blacksquare$

 $\lambda$  $\overline{A}$  , the state and the state and the state and the state and the state and  $\overline{A}$  $\overline{a}$ 

 $\alpha$ .  $\frac{1}{2}$  , and the complex control to the complex control to the complex control to the complex control to the complex control to the complex control to the complex control to the complex control to the complex control  $\tilde{m}$  , the state that the state through  $\tilde{m}$  , expecting the state through  $\tilde{m}$  $\alpha$ ,  $% \beta =\beta$  Smoothed Profile (SP)  $% \beta$ 

 $[7, 17, 8, 18]$ . SP  $\qquad \qquad$  $\mathcal{L}(\mathcal{L})$  $\overline{a}$  $\mathbf{a}_1$  , and the contract term in the contract term in the contract term in the contract term in the contract term in the contract term in the contract term in the contract term in the contract term in the contract ter  $\mathcal{N}_1$  $\mathbf{S}$  SP  $\mathbf{S}$  $[7, 8].$  Navier–Stokes  $[7, 8].$  $($ 

(Navier–Stokes ) 3  $\cdots$  . The contract of the contract of the contract of  $[18]$ .  $\cdots$  , <code>KAPSEL</code>  $\alpha$  , and the set of the set of the set of the set of the set of the set of the set of the set of the set of the set of the set of the set of the set of the set of the set of the set of the set of the set of the set of t

## **4.1** 基本方程式

 $[8, 18]$ 

a  
\n
$$
N
$$
  $\epsilon$ , SP  
\n $\phi = 1$ ,  $\phi = 0$ ,  $0 < \phi < 1$   $\phi(\mathbf{r}) \in [0, 1]$   
\n $\phi = 1$ , Timpls Arel: [10] Kqiishings [20]

, Tanaka–Araki [19] Kajishima [20]  $\mathbf{t}$  $\alpha$ , 1  $\alpha$  *Ze*  $\alpha$ .

$$
\phi \qquad \qquad 1 \qquad \qquad \, \, \delta \mathrm{P} \qquad \qquad \ \ \, \rho_{\theta} \qquad \qquad \ \ \, \rho_{\theta} \qquad \qquad \ \, \rho_{\theta} \qquad \qquad \ \, \rho_{\theta} \qquad \qquad \ \, \rho_{\theta} \qquad \qquad \ \, \rho_{\theta} \qquad \qquad \ \, \rho_{\theta} \qquad \qquad \rho_{\theta} \qquad \qquad \rho_{\theta} \qquad \q
$$

$$
eq(\mathbf{r}) = \frac{Ze|\nabla\phi(\mathbf{r})|}{4\pi a^2},\tag{4.1}
$$

 $\phi(\bm{r}) \quad \xi \to 0$  $q(r)$   $\xi \to 0$ 

24  $\frac{4}{3}$ 

 $4.1.1$ 

$$
Z_{\alpha} \qquad \alpha \qquad C_{\alpha}
$$
\n
$$
C_{\alpha}(r,t) = (1 - \phi(r,t))C_{\alpha}^{*}(r,t) \qquad (4.2)
$$
\n
$$
(1 - \phi) \qquad C_{\alpha}^{*}(r,t) \qquad (4.2)
$$
\n
$$
\rho_{e}(r) = e \sum_{\alpha} Z_{\alpha} C_{\alpha}(r) + eq(r) \qquad (4.3)
$$
\n
$$
\int \rho_{e} dr = 0 \qquad (4.3)
$$
\n
$$
C_{\alpha}^{*} \qquad \vdots
$$
\n
$$
\partial_{t} C_{\alpha}^{*} = -\nabla \cdot C_{\alpha}^{*} v + \Gamma_{\alpha} \nabla \cdot (C_{\alpha}^{*} \nabla \mu_{\alpha}), \qquad (4.4)
$$
\n
$$
\cdot C_{\alpha}^{*} \qquad \qquad \mu_{\alpha} \qquad 2
$$
\n
$$
\int dr C_{\alpha}^{*} \qquad \qquad \mu_{\alpha} \qquad 2
$$
\n
$$
\int dr C_{\alpha}^{*} \qquad \qquad \mu_{\alpha} \qquad 2
$$
\n
$$
\int dr C_{\alpha}^{*} \qquad \qquad \mu_{\alpha} \qquad 2
$$
\n
$$
\int dr C_{\alpha}^{*} \qquad \qquad \mu_{\alpha} \qquad 0
$$
\n
$$
n = -\nabla \phi / |\nabla \phi| \qquad \qquad \Gamma_{\alpha} \qquad 0
$$
\n
$$
f_{\alpha} = 1/\Gamma_{\alpha}, D_{\alpha} = k_{B} \text{Tr}_{\alpha} \qquad 0
$$
\n
$$
\mu_{\alpha} = k_{B} \text{Tr}_{\alpha} \mathcal{F}^{*} + Z_{\alpha} e(\Psi - \mathbf{E} \cdot r) \qquad (4.5)
$$
\n
$$
[\text{21}]. \quad \mathbf{E} \qquad \qquad \mathbf{y}(r) \qquad \text{Poisson} \qquad : \qquad (4.6)
$$

$$
\epsilon \nabla^2 \Psi = -\rho_e \tag{4.6}
$$

 ${\rm Poisson\text{-}Boltzmann}$ 

#### 4.1.2 Navier–Stokes

 $(\nabla \cdot \mathbf{v} = 0)$  .  $\mathbf{v}$  Navier–Stokes :

$$
\rho(\partial_t + \mathbf{v} \cdot \nabla)\mathbf{v} = -\nabla p + \eta \nabla^2 \mathbf{v} - \rho_e (\nabla \Psi - \mathbf{E}) + \phi \mathbf{f}_p
$$
\n(4.7)

 $\left\{ \bm{R}_{i},\bm{V}_{i}\right\} \hspace{1.5cm}$  :

$$
\cdot \quad \rho, \eta, p \qquad \qquad , \qquad \qquad , \qquad \qquad , \qquad \qquad -\rho_e (\nabla \Psi - \bm{E})
$$

$$
\phi \boldsymbol{f}_p \tag{7, 8}
$$

### $4.1.3$

なる.

 $M_p$  *i* 

$$
\dot{\boldsymbol{R}}_i = \boldsymbol{V}_i, \tag{4.8}
$$

$$
M_p \dot{\boldsymbol{V}}_i = \boldsymbol{F}_i^H + \boldsymbol{F}_i^{other} \tag{4.9}
$$

$$
\boldsymbol{F}_{i}^{other} \qquad \text{Lennard-Jones} \qquad \qquad , \qquad \qquad , \qquad \qquad [8].
$$

 $[8]$ .  $\Box$ 

**4.2** 電気二重層の性質

#### Poisson–Boltzmann .

#### 4.2.1 Poisson–Boltzmann

$$
(\boldsymbol{E}=0)\qquad,\qquad(4.5)\qquad\qquad
$$

 $\mu_\alpha = \mbox{cst.}, \eqno(2.1)$ 

$$
C_{\alpha}^*(r) = \bar{C}_{\alpha} \exp\left(-\frac{Z_{\alpha}e\Psi(r)}{k_B T}\right)
$$
\n(4.10)

 $\Psi$  Boltzmann .  $(4.6)$  Poisson–  $\begin{minipage}{0.9\linewidth} Boltzmann & \multicolumn{3}{c}{\textbf{\textit{2}}}\\ \multicolumn{3}{c}{\textbf{\textit{3}}} & \multicolumn{3}{c}{\textbf{\textit{4}}} & \multicolumn{3}{c}{\textbf{\textit{5}}}\\ \multicolumn{3}{c}{\textbf{\textit{5}}} & \multicolumn{3}{c}{\textbf{\textit{6}}} & \multicolumn{3}{c}{\textbf{\textit{6}}} & \multicolumn{3}{c}{\textbf{\textit{7}}}\\ \multicolumn{3}{c}{\textbf{\textit{7}}} & \multicolumn{3}{c}{\textbf{\textit{8}}} & \multicolumn{3}{c}{\textbf{\$ 

## 4.2.2 Debye–Hückel Debye

 $z: z$  1 1  $\qquad \qquad$  . Poisson–Boltzmann

$$
\nabla^2 \Psi(r) = \frac{2ze\bar{C}}{\epsilon} \sinh\left(\frac{ze\Psi(r)}{k_BT}\right),\tag{4.11}
$$

$$
[2, 22]. \t\t \t\t \Psi|_{r=\infty} = 0 \t\t C^*|_{r=\infty} = \bar{C} \t\t .
$$

$$
\nabla\Psi|_{\text{surface}} = -\frac{\sigma e}{\epsilon},\tag{4.12}
$$

$$
\sigma e = Ze/4\pi a^2
$$
 .  $ze\Psi/k_BT \ll$  (4.11) Debye-Hückel

$$
\nabla^2 \Psi(r) = \frac{2z^2 e^2 \bar{C}}{k_B T \epsilon} \Psi = \kappa^2 \Psi,
$$
\n(4.13)

となる. このとき、長さの次元をもつ定数

$$
\kappa^{-1} = \frac{1}{\sqrt{8\pi\lambda_B z^2 \bar{C}}},\tag{4.14}
$$

Debye  $\lambda_B = e^2/4\pi k_B T \epsilon$ <sup>2</sup>*/*4*πkBT ϵ* はビヨルン (Bjerrum) 長である. 一般の電解質の場合は,

$$
\kappa^{-1} = \frac{1}{\sqrt{1 - \left(\frac{1}{10}\right)^2}}\tag{4.15}
$$

$$
\kappa^{-1} = \frac{1}{\sqrt{4\pi\lambda_B \sum_{\alpha} Z_{\alpha}^2 \bar{C}_{\alpha}}},\tag{4.15}
$$

$$
\mathcal{L}^{\mathcal{L}}(\mathcal{L}^{\mathcal{L}}(\mathcal{L}
$$

である. コロイド電荷による静電力は *κ*

$$
\frac{d^2\Psi}{dr^2} + \frac{2}{r}\frac{d\Psi}{dr} = \kappa^2\Psi
$$
\n(4.16)

Yukawa

$$
\Psi(r) = \Psi_0 \frac{a}{r} \exp[-\kappa(r-a)],\tag{4.17}
$$

$$
-1 \qquad \qquad . \qquad \kappa^{-1} \quad , \qquad
$$

 $r = |\mathbf{r}|$ ,

れるクーロン力の効果と, イオンの局在をかき消そうとする熱拡散のつり合う距離と考えることができる. Debye  $\kappa^{-1}$  $-k_B T$  $\kappa^{-1}$  $-1$  **t**  $\cdot$  **t**  $\cdot$  (  $\sum_{\alpha} Z_{\alpha}^2 \bar{C}$  $a_{\alpha}/2$  ,  $a_{\alpha}/2$  ,

$$
\kappa^{-1} \qquad \qquad \iota: z
$$
\n
$$
\lambda_B = 0.72 \text{nm} \qquad , \qquad \qquad \bar{C} \qquad \qquad \iota: \qquad 25 \text{ °C}
$$

$$
\kappa^{-1} = \frac{0.3}{z\sqrt{C}} \text{ (nm)}\tag{4.18}
$$

$$
z = 1, \bar{C} = 0.1M \qquad \kappa^{-1} = 1 \text{nm}, z = 1, \bar{C} = 0.001M \qquad \kappa^{-1} = 10 \text{nm}
$$
  

$$
\Psi(r = a) = \Psi_0 \qquad d\Psi/dr(r = a) = -\sigma e/\epsilon \qquad \Psi \qquad \sigma e \qquad ,
$$

$$
\sigma e = \epsilon \kappa \Psi_0 (1 + (\kappa a)^{-1}), \tag{4.19}
$$

Debye–Hückel  ${\rm Poisson\text{-}Boltzmann} \qquad \qquad \mbox{, 1:1}$ Loeb–Overbeek–Wiersema [2]  $\qquad \qquad$  Ohshima–Healy–White [22, 23]

となる. すなわち表面電荷の増加に対して、表面電位が線型に増加する関係を与える. 表面電位が大きいとこ

## **4.3**

$$
E \t, Ze
$$
  
\n
$$
a \t 6\pi\eta aV \tStokes
$$
  
\n
$$
ZeE = 6\pi\eta aV
$$
  
\n(4.20)

 $\mathcal{L}(\mathcal{L}(\mathcal{$ イオン雰囲気にも静電力が働くため, イオン雰囲気の運動および静電力が考慮されていないことによる. コロ イドの泳動はイオン雰囲気の運動も伴うので、泳動速度はその分遅くなる. さらに電気二重層が球対称から歪 ) and the state of the state of the state of the state of the state of the state of the state of the state of the state of the state of the state of the state of the state of the state of the state of the state of the sta

$$
\frac{V}{E} = \frac{Ze}{6\pi\eta a} \tag{4.21}
$$

$$
[2, 22].
$$

## **4.3.1 Smoluchowski**

 $\,$ ,  $\,$ 

 $a \qquad \qquad \kappa$  $\kappa^{-1}$  *ka* ≫ 1 Smoluchowski , この場合, この場合, 電気二重層, 電気二重層, ほんこうしょうしょう しょうしょう 板とみなすことができる. 平板に平行な (*x* 方向とする) 外部電場 *E<sup>x</sup>* が加わっているとする. 粒子に固定した 座標系を考えて, 粒子の上の乗って液体の動きを見ると, 粒子から無限に離れたところの流体は *−V* の速度を もつことになる. 粘性抵抗力と静電気力のつりあいを考えると,

$$
\eta \frac{\partial^2 v_x}{\partial y^2} + \sum_{\alpha} e C_{\alpha} E_x = 0 \tag{4.22}
$$

 $\blacksquare$  Poisson  $\blacksquare$ 

$$
\eta \frac{\partial^2 v_x}{\partial y^2} = \epsilon \frac{\partial^2 \Psi}{\partial y^2} E_x \tag{4.23}
$$

$$
\qquad \qquad .\qquad \qquad .\qquad \qquad .
$$

$$
\eta[v_x(y) + V] - \epsilon E \Psi(y) = 0 \tag{4.24}
$$

 $26$   $4$ 

 $\kappa^{-1}$ 

4.3.  $27$ 

$$
(y = 0) \t 0 \t ,
$$
  
\n
$$
\frac{V}{E} = \frac{\epsilon \zeta}{\eta}
$$
 (4.25)  
\nSmoluchowski  
\n
$$
\Psi(0) \t 1
$$

#### 4.3.2 Hückel

Smoluchowski ,  $\kappa a \ll 1$  .  $\,Ze$  **Hückel (4.21)** the Hückel of the Hückel contract of the Hückel (4.21) and the t

$$
\zeta = \frac{Ze}{4\pi\epsilon a} \tag{4.26}
$$

$$
\frac{V}{E} = \frac{2}{3} \frac{\epsilon \zeta}{\eta} \tag{4.27}
$$

Hückel

## **4.3.3 Henry O'Brien–White**

(4.25) (4.27) 
$$
\kappa a
$$
 Henry  

$$
\frac{V}{E} = f(\kappa a) \frac{\epsilon \zeta}{\eta}
$$
 (4.28)

 $\cdot$  *f*( $\kappa a$ ) Henry

$$
f(\kappa a) = 1 - 5 \exp(\kappa a) E_7(\kappa a) + 2 \exp(\kappa a) E_5(\kappa a)
$$
\n
$$
= \frac{2}{3} + \frac{(\kappa a)^2}{24} - \frac{5(\kappa a)^3}{72} - \frac{(\kappa a)^4}{144} + \frac{(\kappa a)^5}{144} + \left[\frac{(\kappa a)^4}{12} - \frac{(\kappa a)^6}{144}\right] \exp(\kappa a) E_1(\kappa a)
$$
\n(4.30)

$$
3 \t 24 \t 72 \t 144 \t 144 \t 12 \t 144 \t 145 \t (135)
$$
  
. Smoluchowski  $f = 1(\kappa a \to \infty)$ , Hückel

$$
f = 2/3(\kappa a \to 0)
$$
 (Fig. 4.1).

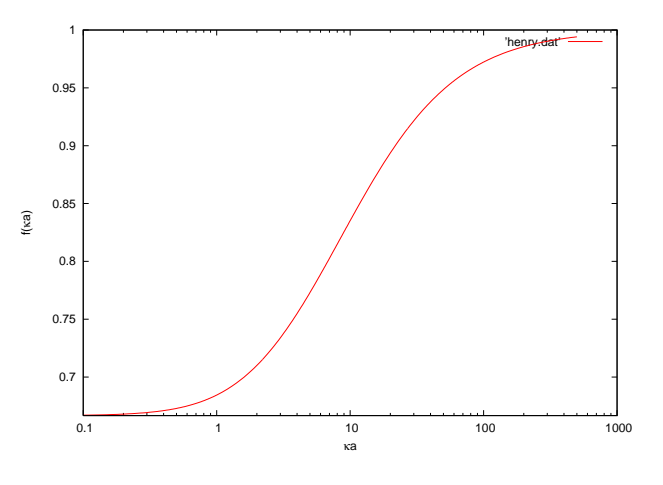

Fig. 4.1: Henry  $f(\kappa a)$ .

Henry  $(4.28)$   $,$ 

White  $\kappa a, \zeta$  (24].  $\zeta$ Ohshima–Healy–White  $\kappa a \ge 10$  [25].

 $($   $)$   $)$   $\qquad$   $)$   $\qquad$   $\qquad$ 

## **4.4 UDF**

#### **4.4.1** 入力パラメータの指定

 $\begin{minipage}[c]{0.75\textwidth} \centering \begin{tabular}{c} \multicolumn{2}{c}{{\textbf{c}}}\\ \multicolumn{2}{c}{{\textbf{c}}}\\ \multicolumn{2}{c}{{\textbf{c}}}\\ \multicolumn{2}{c}{{\textbf{c}}}\\ \multicolumn{2}{c}{{\textbf{c}}}\\ \multicolumn{2}{c}{{\textbf{c}}}\\ \multicolumn{2}{c}{{\textbf{c}}}\\ \multicolumn{2}{c}{{\textbf{c}}}\\ \multicolumn{2}{c}{{\textbf{c}}}\\ \multicolumn{2}{c}{{\textbf{c}}}\\ \multicolumn{2}{c}{{\textbf{c}}}\\ \multicolumn{$  $\frac{1}{2}$ 

. 以下, 入力 UDF ファイルで指定する変数について解説する.

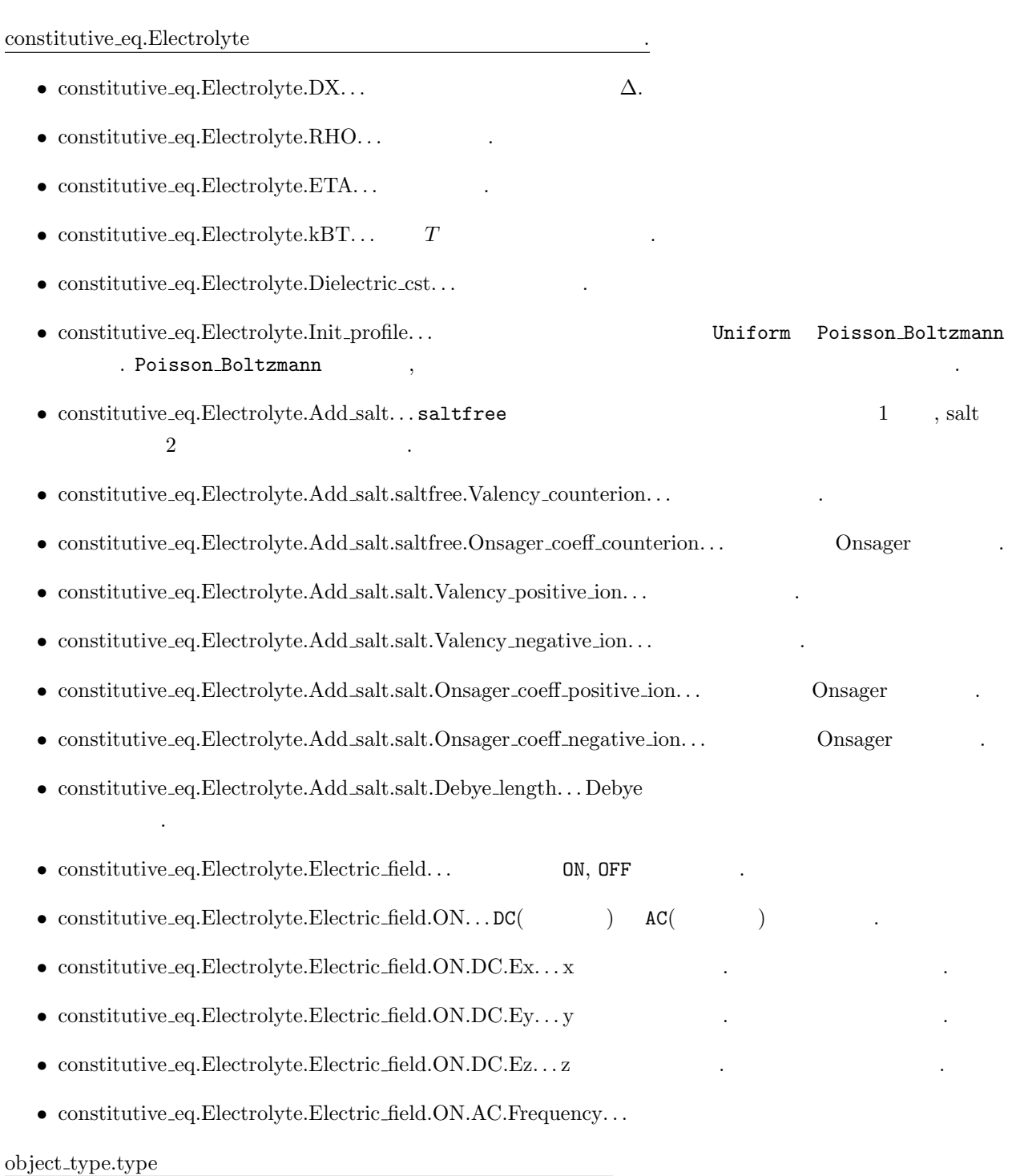

 $\bigcirc$ object\_type.spherical\_particle.Particle\_spec[]  $\hfill \Box$ 

#### $4.4.$  UDF  $29$

- object\_type.spherical\_particle.Particle\_spec[] ...
- object\_type.spherical\_particle.Particle\_spec[].MASS\_RATIO...
- object\_type.spherical\_particle.Particle\_spec<sup>[]</sup>.Surface\_charge\_RATIO...

◯ object\_type.chain.Chain\_spec[]

- object\_type.chain.Chain\_spec[].Beads\_number ...
- object\_type.chain.Chain\_spec $[]$ .Chain\_number ...
- object\_type.chain.Chain\_spec[].MASS\_RATIO...
- object\_type.chain.Chain\_spec[].Surface\_charge...
- **•** A\_XI...  $\qquad \qquad \xi$ . Electrolyte (b)  $\qquad \qquad \gamma$  $\xi = 2$  .

 $\frac{1}{2}$ ,  $\frac{1}{2}$ ,  $\frac{1}{2}$ ,

• A...

#### gravity

- $gravity.G...$
- gravity.direction...
	- Lennard–Jones
- EPSILON...Lennard–Jones
- LJ<sub>-powers...Lennard–Jones</sub>
- 

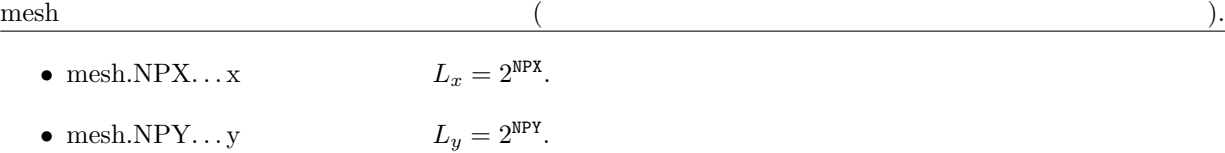

 $\bullet$  mesh.NPZ...z  $L_z = 2^{NPZ}$ .

time\_increment

- **•** time\_increment...auto
- $\frac{2}{max}$ , 1/k<sub>B</sub>T $\Gamma_{\alpha}$ k $^2_{max}$ ) .  $k_{max}$   $DX$  . manual .
- time\_increment.auto.factor... **c** factor  $\Delta t = T_{dump} \times$  factor
- time\_increment.manual.delta\_t...  $\Delta t$
- switch
	- $\bullet$  switch.ROTATION...  $\bullet$  0N
- - switch.HYDRO\_int... . . . . Navier–Stokes . . . . . . . . . Electrolyte Correct switch
- switch.Stokes...Navier–Stokes **6.** ( $\ddot{x}$ Stokes w/o advection the Electrolyte w/o advection は実装されていない.
- $\bullet$  swithch.LJ\_truncate... **Lennard–Jones**  $\mathsf{OFF},$   $\mathsf{ON},$   $\mathsf{ON},$
- *•* switch.INIT distribution. . . 粒子の初期配置を, uniform random(ランダム), random walk(正方格子上  $\alpha$ ), FCC(FCC  $\alpha$ ), BCC(BCC  $\alpha$ ), user\_specify( ) and the user\_specify the specify that  $\alpha$
- user\_specify.Particles[].R user\_specify.Particles[].v Particle\_number (Courmet Hotel Hotel Hotel Hotel Hotel Hotel Hotel Hotel Hotel Hotel Hotel Hotel Hotel Hotel Ho user\_specify.Particles[] UDF UDF .
- switch.FIX\_CELL...  $v_{k=0} = 0$  $ON$

#### output

- $\bullet~$ output.GTS. . .
- *•* output.Num snap. . . データ出力の回数. つまり全ステップ数は GTS*×*Num snap で決まる.
- $\bullet$  output.AVS...AVS  $\bullet$  ON
- *•* output.AVS.ON.Out dir. . . AVS 形式のデータ出力をするディレクトリを入れる. たとえば data と指定す , alta ./data/avs/ Philosophia ./data/avs/ ./data/ data.fld 2000 . Alta/avs/ data \*.data/avs/ data \*.data ...  $\mathcal{L} \times \mathcal{L}$
- output.AVS.ON.FileType...AVS Binary ASCII
- *•* output.UDF. . . 出力 UDF をする場合は ON を選ぶ.
- 出力 UDF Particles[] 以下には各粒子の座標と速度を output.Num snap で指定した数だけレコードデータが

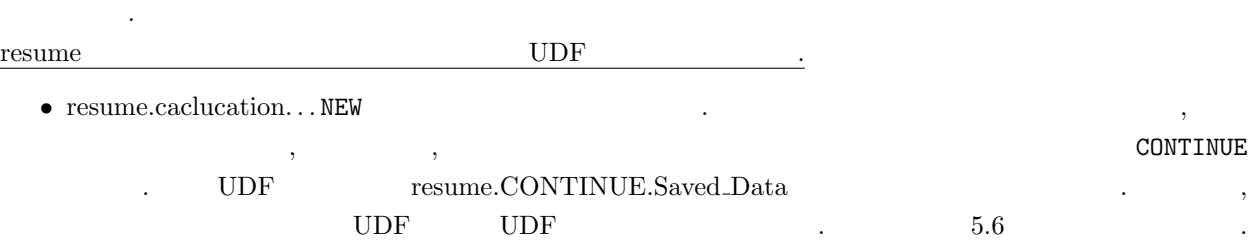

#### **4.4.2** 空間単位と時間単位

- $\Delta$  a contract  $\tau_0$  be  $\rho$   $\eta$  $\tau_0 = \rho \Delta^2 / \eta$ • Navier–Stokes  $\rho = \eta = \Delta = 1$ **•**  $\text{udf}$   $\text{RHO} = A, \text{ETA} = B, \text{DX} = C$ ,  $k_{max}$  *C*  $T_{dump} = (A/B)/k_{max}^2$   $\Delta t$  $T_{dump} \times$  factor
- Electrolyte  $(A/B)/k_{max}^2$   $(1/k_B T\Gamma_\alpha)/k_{max}^2$  $T_{dump}$

# **5**章 チュートリアル

## $5.1$

```
KAPSEL ,
% kapsel -Iinput.udf -Ooutput.udf -Ddefine.udf -Rrestart.udf
         -I UDF, -0 UDF, -D UDF, -R UDF
\rm UDF \hspace{1.5cm} \rm 5.6 \hspace{1.5cm} \ .
```
## $5.2$

### $5.2.1$

入力 UDF として gravity.udf を用いればよい. 具体的には./avs g1/ ./avs g1/avs/ が作成されている  $\mathbf{1}$ .

% kapsel -Igravity.udf -Ooutput.udf -Ddefine.udf -Rrestart.udf

(Fig. 5.1) 
$$
256 \times 256 \times 512
$$
   
\n $N_p = 3204$ ,  $10$ ,  $\xi = 2$   $5.1$   $\varphi = 0.05$ 

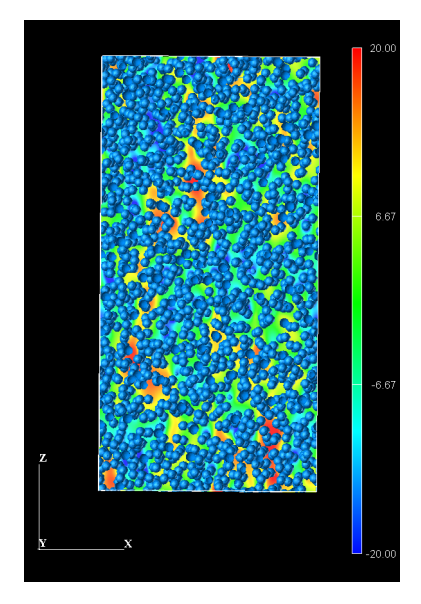

#### Fig. 5.1:  $z$  *z*

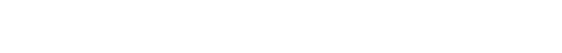

## $5.2.2$

UDF aggregate.udf repulsive.udf .aggregate.udf repulsive.udf

% kapsel -Iaggregate.udf -Ooutput.udf -Ddefine.udf -Rrestart.udf % kapsel -Irepulsive.udf -Ooutput.udf -Ddefine.udf -Rrestart.udf

(Fig. 5.2)  
\n
$$
N_p = 500
$$
,  $128 \times 128 \times 128$   
\n $\delta$ ,  $\xi = 2$   $k_B T = 5$   
\n $\rho = 1$   
\n $\phi = 0.063$   
\n $\rho = 1$   
\n $\varphi = 0.063$ 

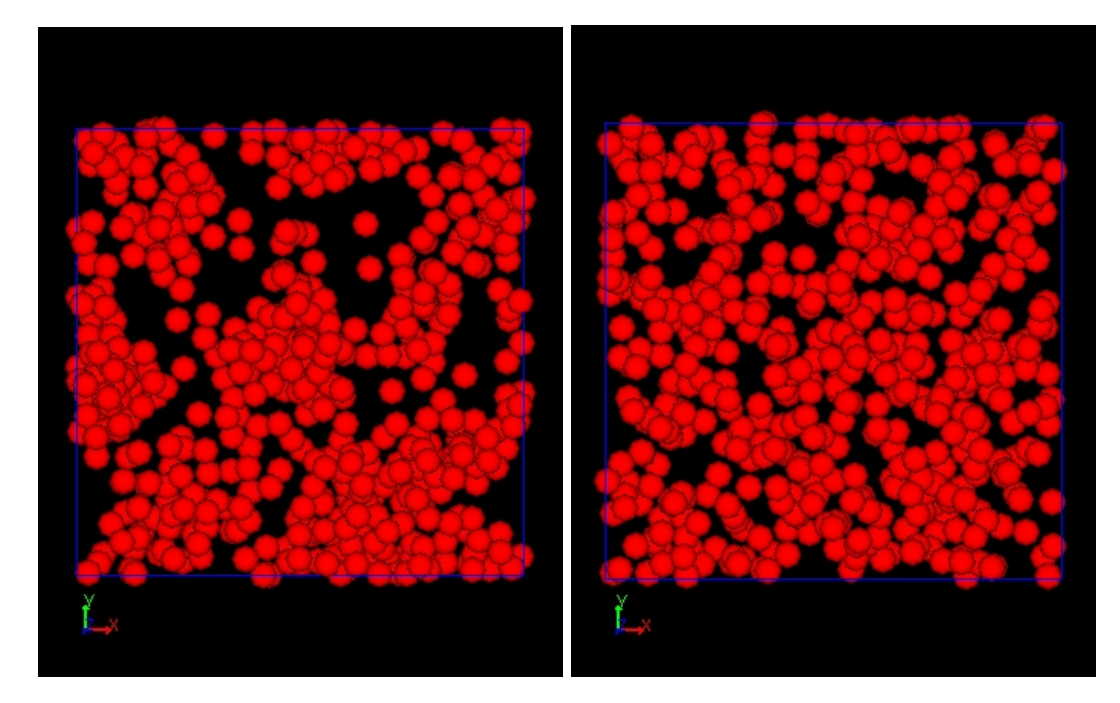

#### Fig. 5.2:  $\blacksquare$

#### 5.2.3

 $UDF$  shear\_dc.udf . . . . ./shear\_dc/ ./shear\_dc/avs/  $\overline{2}$ . % kapsel -Ishear dc.udf -Ooutput.udf -Ddefine.udf -Rrestart.udf (Fig. 5.3)  $128 \times 128 \times 128$   $\dot{\gamma} = 0.01$ ,  $a = 4$ ,  $\xi = 2$ , 500  $\varphi = 0.064\%.$ constitutive\_eq Shear\_Navier\_Stokes Externa\_field DC  $\rm{AVS} \hspace{1.5cm} \rm{OFF} \hspace{1.5cm} \rm{./shear\_dc/~avs/}$ 

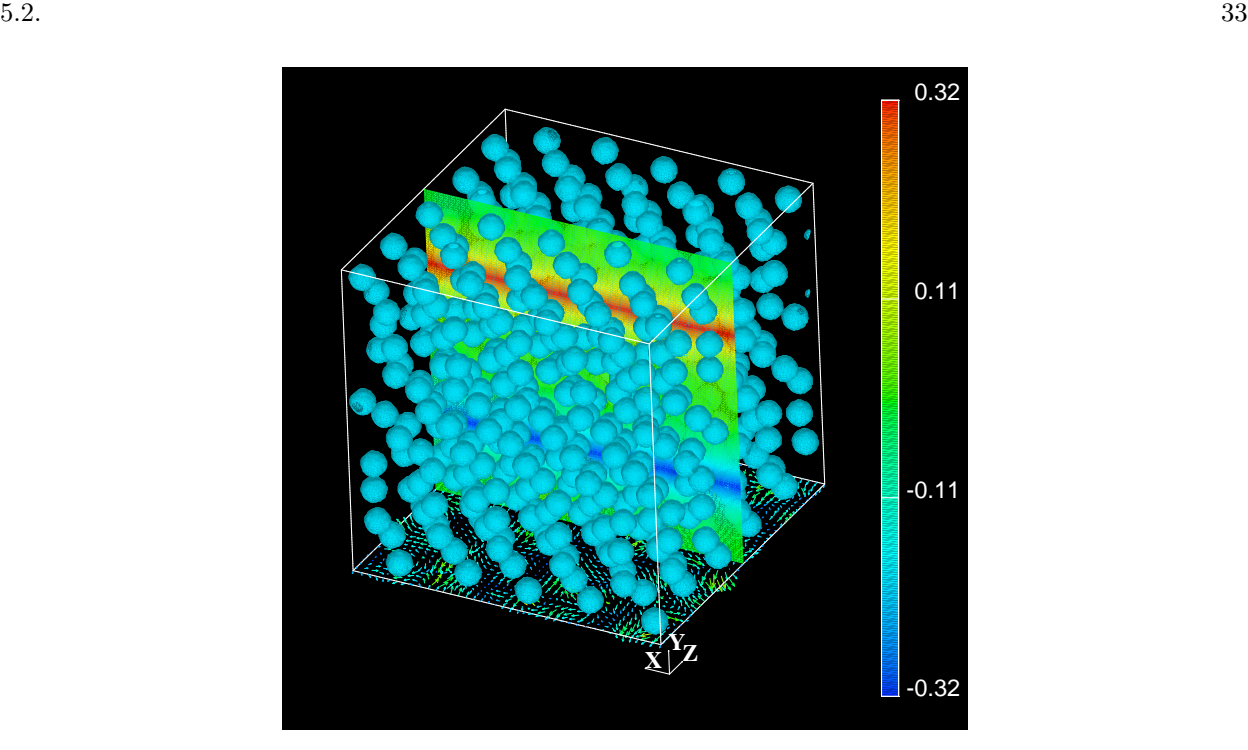

Fig. 5.3:  $(z)$   $(z)$   $(x)$  $(y-)$ 

#1:time 2:shear\_rate\_temporal 3:shear\_strain\_temporal 4:shear\_stress\_temporal 5:viscosity  $0.0748173 - 0.00588609 - 0.000440381 ...$ 

. . . **1** 列目 経過時間 **2**  $\gamma$  $\dot{\gamma}^{sim}(t)$ . **3**  $(\dot{\gamma} \times t)$ **4** 列目 計算される懸濁液のみかけのずり応力 *σ*  $_{xy}^{app}(t)$ **5** *η*  $a^{app} = \sigma_{xy}^{app}(t)/\dot{\gamma}^{sim}(t)$  $\text{UDF}$  Fig. 5.4

#### **5.2.4** 振動シア流下の懸濁液の動的粘弾性測定

 $\begin{minipage}[c]{0.5cm}{\textbf{UDF}} & \begin{array}{c} \texttt{shear\_ac}.\texttt{udf} \end{array} & \begin{array}{c} \texttt{./avs\_ac/} \end{array} & \begin{array}{c} \texttt{./avs\_ac/avs/} \end{array} \end{minipage}$ ることを確認した上で以下を実行する. % kapsel -Ishear ac.udf -Ooutput.udf -Ddefine.udf -Rrestart.udf constitutive\_eq Shear\_Navier\_Stokes Externa\_field AC

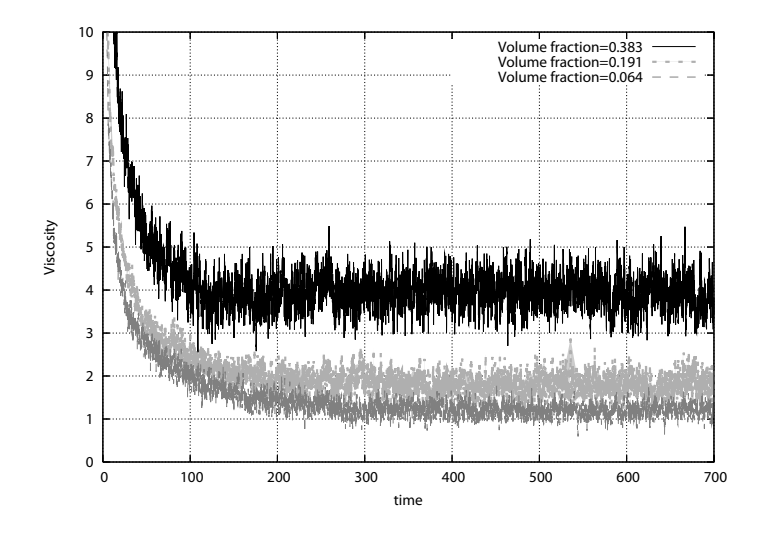

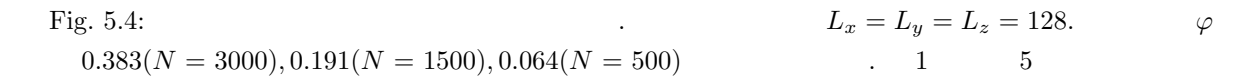

#1:time 2:shear\_rate\_temporal 3:shear\_strain\_temporal 4:shear\_stress\_temporal 5: 0.0748173 -0.00988654 -0.000739684 -68.4334 68.5048 0.0714706 ... . . . **1** 列目 経過時間 **2**  $\gamma$  $\dot{\gamma}^{sim}(t)$ . **3**  $(\dot{\gamma} \times t)$ **4** 列目 外力 *f*  $f^{shear}$ **5** 2008年 10000万元の加速からの **6** 列目 懸濁液のみかけのずり応力  $\text{UDF}$  Fig. 5.5 (1 ) (6

)  $128 \times 128 \times 128$   $\dot{\gamma} = 0.01, \omega = 0.05,$  $a = 4,$   $\xi = 2,$   $k_B T = 0.01,$  500  $\varphi = 0.064.$   $\delta$   $\sigma_0, \dot{\gamma}_0$   $G'$ *G*<sup> $'$ </sup>

#### $5.2.5$  1

1  $UDF$  colloid 1.udf  $./$ avs\_ch/  $./$ avs\_ch/avs/ % kapsel -Icolloid\_1.udf -Ooutput.udf -Ddefine.udf -Rrestart.udf

 $64 \times 64 \times 64$  1:1  $\qquad \qquad (\qquad \qquad \eta = 1, \qquad \rho = 1)$  ,  $a = 5,$  $\xi = 2$ ,  $Z = -100$ ,  $E_x = 0.1$ , Debye  $\kappa^{-1} = 10$  Fig. 5.6 1

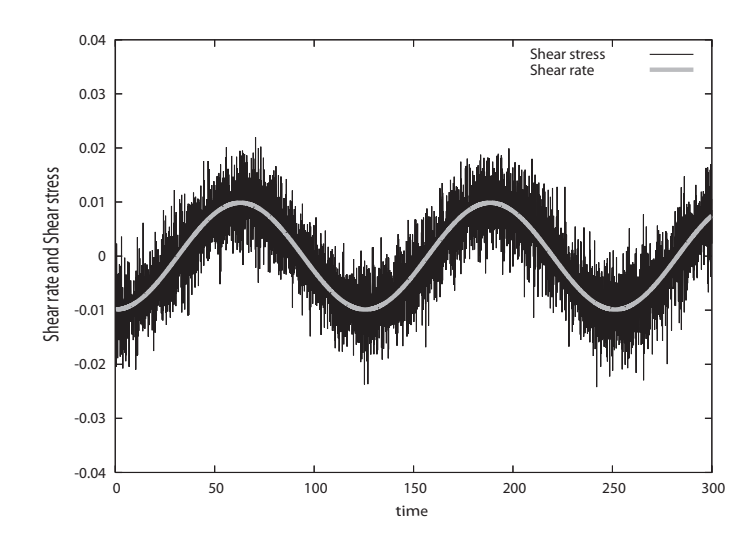

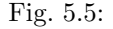

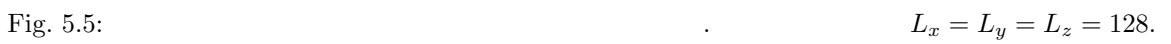

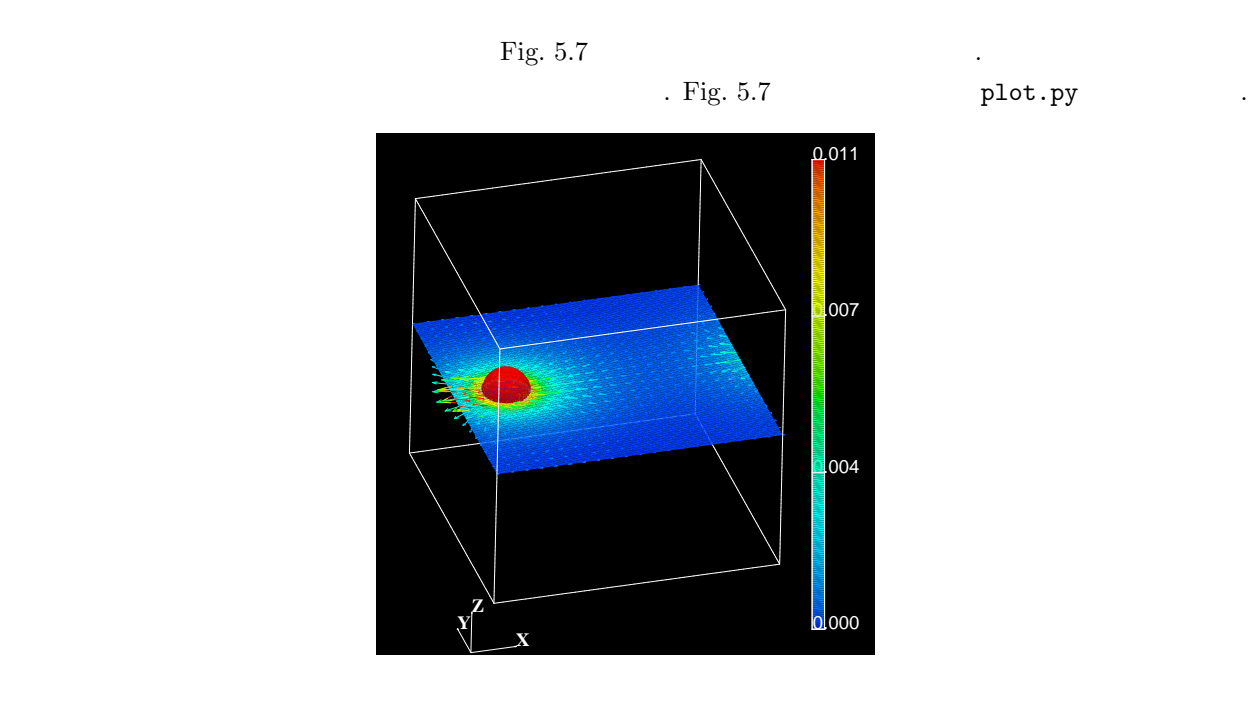

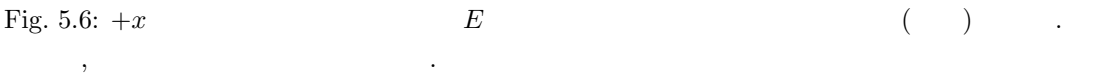

## $5.2.6$

 ${\tt colloid\_32.udf}$  $1 \hspace{2.5cm} .\hspace{2.5cm} {\rm (aws\_ch/} \hspace{2.3cm} ./avg\_ch/aws/$ 

% kapsel -Icolloid 32.udf -Ooutput.udf -Ddefine.udf -Rrestart.udf

ことを確認した上で以下を実行する.

 $N_P = 16,32,64$ 

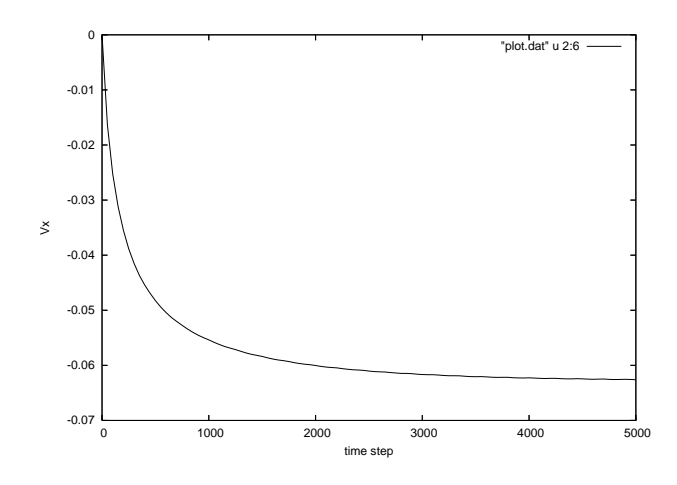

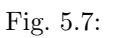

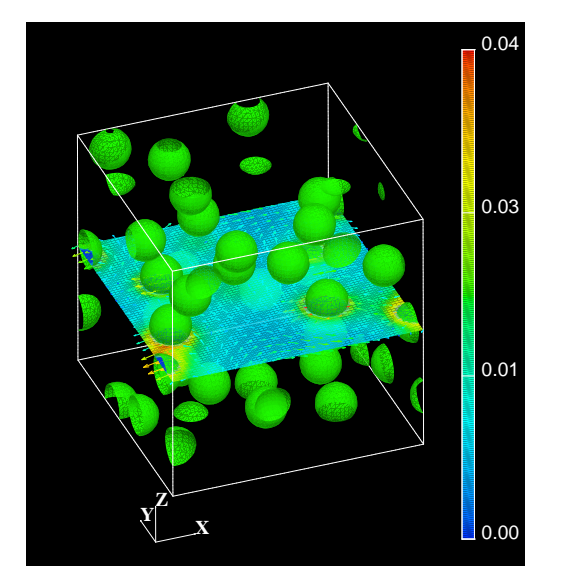

Fig. 5.8:  $+x$  **E** ()  $\,$ ,  $\,$ ,  $\,$ ,  $\,$ ,  $\,$ ,  $\,$ ,  $\,$ ,  $\,$ ,  $\,$ ,  $\,$ ,  $\,$ ,  $\,$ ,  $\,$ ,  $\,$ ,  $\,$ ,  $\,$ ,  $\,$ ,  $\,$ ,  $\,$ ,  $\,$ ,  $\,$ ,  $\,$ ,  $\,$ ,  $\,$ ,  $\,$ ,  $\,$ ,  $\,$ ,  $\,$ ,  $\,$ ,  $\,$ ,  $\,$ ,  $\,$ ,  $\,$ ,  $\,$ ,  $\,$ ,  $\,$ ,  $\,$ ,

 $5.2.7$ 

 $32$  ,  $32$   $100$   $1010$   $1010$   $1010$   $1010$   $1010$  $\begin{array}{ccc} 1 & \hspace{2.5mm} & . & \hspace{2.5mm} & . & \hspace{2.5mm} & \hspace{2.5mm} & . & \hspace{2.5mm} & \hspace{2.5mm} & . & \hspace{2.5mm} & \hspace{2.5mm} & . & \hspace{2.5mm} & \hspace{2.5mm} & . & \hspace{2.5mm} & \hspace{2.5mm} & . & \hspace{2.5mm} & . & \hspace{2.5mm} & . & \hspace{2.5mm} & . & \hspace{2.5mm} & . & \hspace{2.5mm} & . & \hspace{2.5mm} & . & \hspace{$ れていることを確認した上で以下を実行する. % kapsel -Icolloid p32m32.udf -Ooutput.udf -Ddefine.udf -Rrestart.udf

Fig.  $5.10$ 

## 5.3 AVS/Express

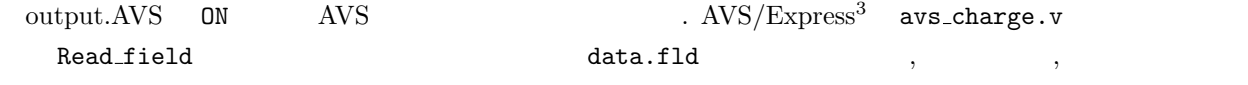

<sup>3</sup>http://www.avs.com/

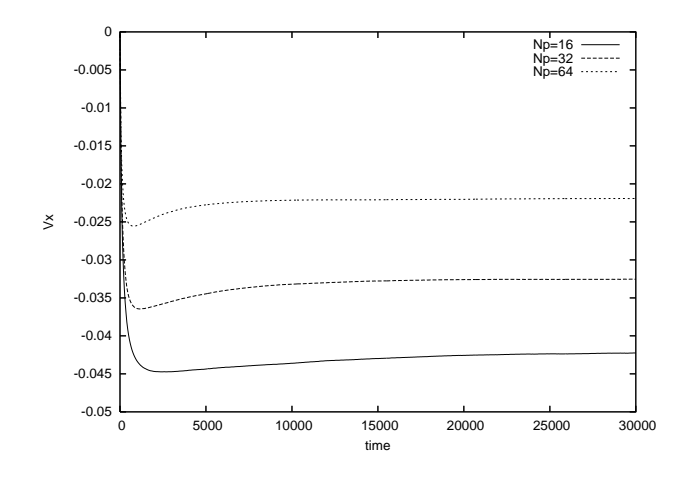

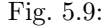

Fig. 5.9:  $N_p = 64, 32, 16$ 

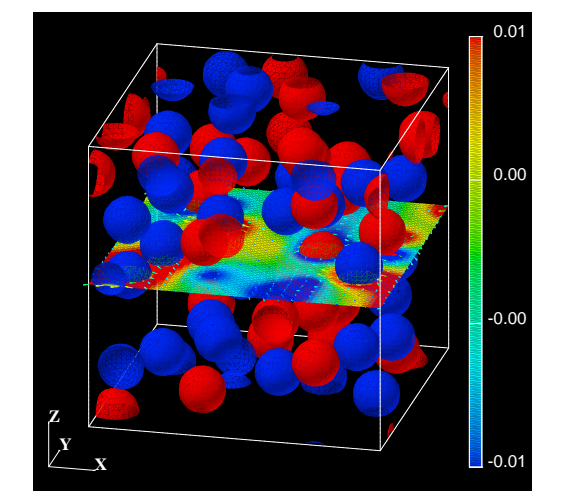

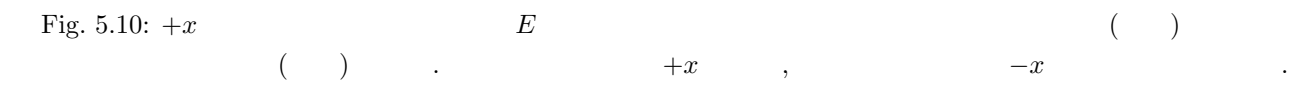

. Fig. 5.6, Fig. 5.8, Fig.  $5.10$  avs charge.v

## **5.4 Gourmet**

Gourmet output.udf , Gourmet Python KAPSEL Python  ${\tt show-field.py}\quad \text{Load}\qquad \qquad {\tt Run}\qquad \qquad \, ,\qquad \ \ ,\qquad \ \ ,$ 

 $\overline{4}$ .  $\blacksquare$ ,  $\blacksquare$  $\mathbf{L}$  . The UDF contract to  $\mathbf{L}$  $\begin{minipage}{0.9\linewidth} \begin{tabular}{ll} \textbf{Output} & \textbf{OD} & \textbf{ON} \\ \hline \textbf{Output} & \textbf{ON} & \textbf{AVS} \\ \end{tabular} \end{minipage}$ 

 $\begin{minipage}{0.5\textwidth} \begin{minipage}{0.5\textwidth} \centering \begin{minipage}{0.5\textwidth} \centering \end{minipage} \begin{minipage}{0.5\textwidth} \centering \begin{minipage}{0.5\textwidth} \centering \end{minipage} \begin{minipage}{0.5\textwidth} \centering \end{minipage} \begin{minipage}{0.5\textwidth} \centering \begin{minipage}{0.5\textwidth} \centering \centering \end{minipage} \begin{minipage}{0.5\textwidth} \centering \centering \end{minipage} \begin{minipage}{0.5\textwidth} \centering \centering \end{minipage} \begin{$ Binary にする必要がある. 粒子の運動のみを表示したい場合は,particleshow.py を用い,output.UDF ON

 $4$ Gourmet\_2003<br>Python particleshow.py

## 5.5 gnuplot

 $\mathrm{UDF}$  and  $\mathrm{UDF}$  and  $\mathrm{supp}\mathrm{tot}^5$ [1]. Gourmet output.udf , Gourmet Python KAPSEL Python plot.py Load Run , らグラフ描画用シートを作成することができる. データをプロットするためには "View" ボックスで Tree につ Table  $\qquad \qquad , \qquad \qquad \qquad \text{GraphSheet} \qquad \qquad \text{GraphSheet}$ , Gourmet Plot Make Plot Fig. 5.7 とができる. 線種が多すぎて見づらいときは Plot パネルのエディター中に作成された plot コマンドから不要 . Gourmet gnuplot [1] 3

## **5.6** UDF

UDF resume.Calculation NEW

- % kapsel -Iinput.udf -Ooutput.udf -Ddefine.udf -Rrestart.udf  ${\tt restart.udf} \hspace{2.5cm} , \hspace{2.5cm} ,$ が出力される. これらのデータを使って計算を再開させたい場合は以下の手順でおこなえばよい.
	- 1. restart.udf input.udf
	- 2. Gourmet input.udf , resume.Calculation CONTINUE
	- 3. output.Num\_step
	- $\overline{4}$ .
		- % kapsel -Iinput.udf -Ooutput.udf -Ddefine.udf -Rrestart.udf input.udf
	- 5. AVS , output.udf

を続行することも可能である.

 $6.$  restart.udf

ことができる.

## **5.7** 既知の障害

- 1.  $\sim$  , constitutevi eq Electrolyte ( $\sim$  $\rm UDF$  and  $\rm O\,N$  is the value of  $\rm O\,N$  . Let  $\rm O\,N$
- 2. show\_field.py  $G\text{current}\_2003$
- 3. Windows Cygwin+MinGW KAPSEL  $\rm MinGW$

<sup>5</sup>http://www.gnuplot.info/

# **References**

 $[1]$  , . . . . . . . . . . . . 2004.

- [2] W. B. Russel, D. A. Saville, and W. R. Schowalter. *Colloidal Dispersions*. Cambridge University Press, Cambridge, England, 1989.
- [3] Yasufumi Otsubo. The present status and prospect of suspension rheology. *Nihon Reoroji Gakkaishi*, Vol. 31, pp. 15–22, 2003.
- [4] Takayoshi Matsumoto. Rheology of colloidal disperse systems. *Nihon Reoroji Gakkaishi*, Vol. 32, pp. 3–9, 2004.
- [5] Irvin M. Krieger. Rheology of monodisperse latices. *Adv. Colloid Interface Sci.*, Vol. 3, pp. 111–136, 1972.
- [6] Chun-Hway Hsueh and Paul F. Becher. Effective viscosity of suspensions of spheres. *J. Am. Ceram. Soc.*, Vol. 88, pp. 1046–1049, 2005.
- [7] Yasuya Nakayama and Ryoichi Yamamoto. Simulation method to resolve hydrodynamic interactions in colloidal dispersions. *Phys. Rev. E*, Vol. 71, pp. 036707, 2005.
- [8] Y. Nakayama, K. Kim, and R. Yamamoto. Simulating (electro)hydrodynamic effects in colloidal dispersions: smoothed profile method. *Eur. Phys. J. E.*, Vol. 26, pp. 361, (2008).
- [9] X. Lio, M. R. Maxey, and G. E. Karniadakis. Smoothed profile method for particulate flows: Error analysis and simulations. *J. Comput. Phys.*, Vol. 228, pp. 1750, (2009).
- [10] T. Iwashita, Y. Nakayama, and R. Yamamoto. A numerical model for Brownian particles fluctuating in incompressible fluids. *J. Phys. Soc. Jpn.*, Vol. 77, pp. 074007, (2008).
- [11] T. Iwashita, Y. Nakayama, and R. Yamamoto. Velocity autocorrelation function of fluctuating particles in incompressible fluids. -Toward direct numerical simulation of particle dispersions- *Prog. Theor. Phys. Suppl*, Vol. 178, pp. 86, (2009).
- [12] Takuya Iwashita and Ryoichi Yamamoto. Short-time motion of Brownian particles in a shear flow *Phys. Rev. E*, Vol. 79, pp. 031401, (2009).
- [13] Takuya Iwashita and Ryoichi Yamamoto. Direct numerical simulations for non-Newtonian rheology of concentrated particle dispersions *Phys. Rev. E*, 2009. cond-mat/0905.0130.
- [14] J. Schumacher and B. Eckhardt. On statistically stationary homogeneous shear turbulence. *Europhys. Lett.*, Vol. 52, pp. 627–632, 2000.
- [15] R. S. Rogallo. Numerical experiments in homogeneous turbulence. *NASA Tech. Memo.*, pp. 81315, 1981.
- [16] Akira Onuki. A new computer method of solving dynamic equations under externally applied deformations. *J. Phys. Soc. Jpn.*, Vol. 66, pp. 1836–1837, 1997.
- [17] K. Kim and R. Yamamoto. Efficient simulations of charged colloidal dispersions: A density functional appraoch. *Macromol. Theory Simul.*, vol. 14, pp. 278–284, 2005.
- [18] K. Kim, Y. Nakayama, and R. Yamamoto. Direct Numerical Simulations of Electrophoresis of Charged Colloids. *Phys. Rev. Lett.*, Vol. 96, pp. 208302, 2006.
- [19] H. Tanaka and T. Araki. Simulation method of colloidal suspensions with hydrodynamic interactions: Fluid particle dynamics. *Phys. Rev. Lett.*, Vol. 85, pp. 1338–1341, 2000.
- [20] T. Kajishima, S. Takiguchi, H. Hamasaki, and Y. Miyake. Turbulence structure of particle-laden flow in a vertical plane channel due to vortex shedding. *JSME Int. J. Ser. B*, Vol. 44, pp. 526–535, 2001.
- [21] J.-L. Barrat and J.-P. Hansen. *Basic Concepts for Simple and Complex Liquids*. Cambridge University Press, Cambridge, 2003.
- [22] 北原文雄, 古澤邦夫, 尾崎正孝, 大島広行. ゼータ電位 微粒子界面の物理化学. サイエンティスト社, 1995.
- [23] H. Ohshima, T. W. Healy, and L. R. White. Accurate analytic expressions for the surface charge density/surface potential relationship and double-layer potential distribution for a spherical colloidal particle. *J. Colloid Interface Sci.*, Vol. 90, pp. 17–26, 1982.
- [24] R. W. O'Brien and L. R. White. Electrophoretic mobility of a single colloidal particle. *J. Chem. Soc. Faraday Trans. 2*, Vol. 74, pp. 1607–1626, 1978.
- [25] H. Ohshima, T. W. Healy, and L. R. White. Approximation analytic expressions for the electrophoretic mobility of spherical colloidal particles and the conductivity of their dilute suspensions. *J. Chem. Soc. Faraday Trans. 2*, Vol. 79, pp. 1613–1628, 1983.